# The attachfile2 package

# Heiko Oberdiek<sup>∗</sup>  $\langle$ heiko.oberdiek at googlemail.com $>$

### 2019/07/24 v2.9

### **Abstract**

This package can be used to attach files to a PDF document. It is a further development of Scott Pakin's package attachfile for pdfTFX. Apart from bug fixes, package attachfile2 adds support for dvips, some new options, gets and writes meta information data about the attached files.

# **Contents**

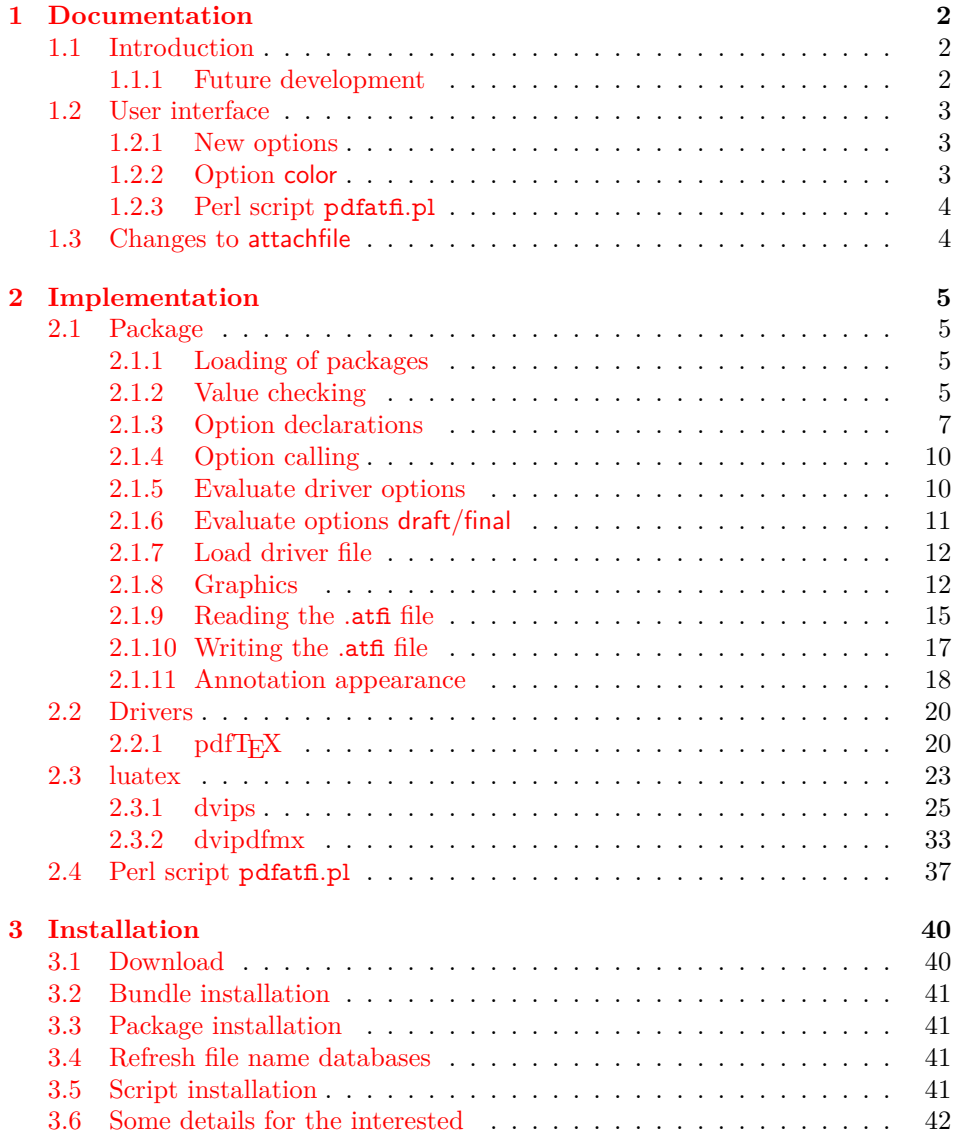

<sup>∗</sup>Please report any issues at https://github.com/ho-tex/oberdiek/issues

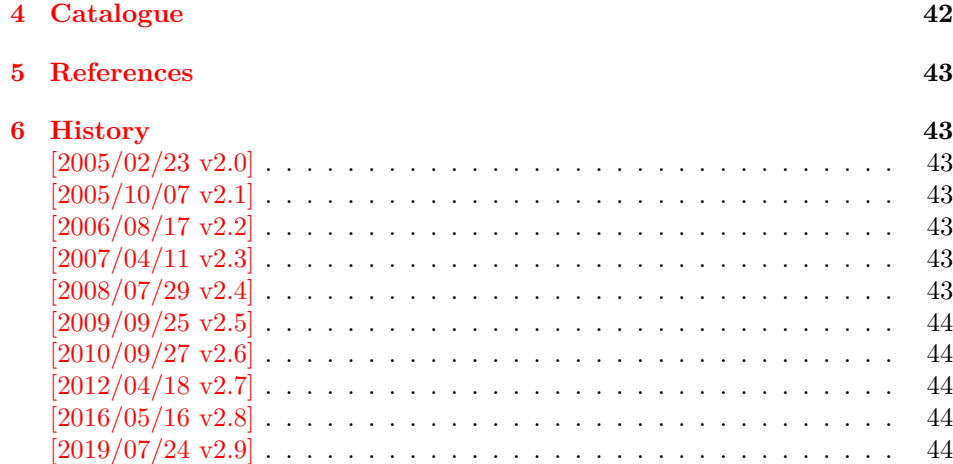

# <span id="page-1-0"></span>**1 Documentation**

### <span id="page-1-1"></span>**1.1 Introduction**

The PDF format([\[3\]](#page-42-7)) allows the inclusion of files inside the PDF document. The included files can be bound to an annotation on a page. Or they can be recorded in a sorted list of embedded files. The packages attachfile or attachfile2 follow the first approach, package embedfile uses the latter method.

### <span id="page-1-2"></span>**1.1.1 Future development**

My dream is a large package that merges the features of all these packages meantioned before:

- Files can be attached to a page.
- Files can be attached to the document.
- An easy user interface for simple, common tasks and beginners.
- An interface for the advanced users that want to setup every detail.
- Support of many drivers (pdftex, dvips, dvipdfm, …).
- …

However, I have not managed to take the time for this project. Instead:

- First I experimented with package attachfile, adding driver support, fixing bugs, …. The result is currently named as attachfile2. It uses an external script to get file properties (size, date, checksum, …).
- In order to avoid an external program for getting basic file properties I provided a patch "EscapeAndOther" for pdfTeX that was accepted for version 1.30.
- Package embedfile closes a gap left by the packages for attaching files and allows the embedding of files to the document. Also it makes use of the new primitives of pdfT<sub>E</sub>X.

Until this future becomes true, I provide the intermediate step attachfile2 at its current state. There are many things to do:

- Documentation, documentation, …
- Improving portability of the Perl script pdfatfi.pl (Windows, non-GNU, ...).
- Comfortable program for extracting embeddd files.
- Embedding files to the document, see package embedfile.
- Additionally use featurs of pdfTFX 1.30. With a recent pdfTFX the Perl script step is then obsolete.
- GoToE links.
- Layout of PinPush, especially the tip does not scale well.
- Driver for dvipsone, similar to dvips, changes:

```
– coordinate transformation need to be fixed here, hdvipson.def contains:
      /DvipsToPDF { 65781 div } def
      /PDFToDvips { 65781 mul } def
```
- **–** Syntax for \special: hdvipson.def contains both \special{! #1} and  $\text{P}$  \special{headertext= #1}. Are bothe the same?
- File name conversion, see PDF specification:

c:\somewhere\foobar.txt  $\rightarrow$  /c/somewhere/foobar.txt

- Option scale for icons?
- Compatibility for plain T<sub>E</sub>X.
- ToDos for atfidvips.def.

### <span id="page-2-0"></span>**1.2 User interface**

Basically this package attachfile2 follows the user interface of package attachfile, look into its documentation([\[1\]](#page-42-8)).

#### <span id="page-2-1"></span>**1.2.1 New options**

- Driver options dvips, pdftex, dvipdfmx and xetex that is an alias for dvipdfmx.
- Option driverfallback specifies a DVI driver if the driver cannot be detected automatically.
- New options final and draft.
- New option scale for scaling the annotation rectangle.
- Options file and nofile for controlling the generation of the auxiliary file .atfi.
- New option ucfilespec for file names with characters outside ASCII (PDF 1.7).

#### <span id="page-2-2"></span>**1.2.2 Option color**

Package attachfile's option color only understands explicit RGB values as three space separated real numbers in the range from 0 to 1.

This package attachfile2 extends the syntax. The usual color specifications of packages color or xcolor may be used. The latter one requires that package xcolor is loaded. Without package xcolor a limited range of explicit color specifications are supported, the color models rgb and gray (and cmyk if package hyperref's option pdfversion is set to 1.7 or greater.

Example without package xcolor:

\documentclass{article} \usepackage[color={1 0 .5}]{attachfile2} % Spaces in option values in \usepackage or \documentclass % must be protected by curly braces. Otherwise LaTeX strips % the spaces and the package would see `color=10.5'. % This protection is not necessary for \attachfilesetup. \attachfilesetup{color=1 0 .5} \attachfilesetup{color=[rgb]{1,0,.5}} \attachfilesetup{color=[gray]{.5}}

The following example with package xcolor shows additional color specifications:

\documentclass{article} \usepackage{xcolor} \definecolor{attachfilecolor}{cmyk}{.1,.2,.3,.4} \usepackage{color=red}{attachfile2} \attachfilesetup{color=red} \attachfilesetup{color=attachfilecolor}

**For experts.** If the color is used in annotations, the color is converted with the help of package xcolor to RGB. PDF versions 1.7 or later also understand color models Gray and CMYK. The PDF version is detected if the experimental option pdfversion of package hyperref is used, example:

\documentclass{article} \usepackage[pdfversion=1.7]{hyperref} \usepackage{attachfile2}

However, currently only driver pdftex also supports the actual setting of the PDF version in the output PDF file.

### <span id="page-3-0"></span>**1.2.3 Perl script pdfatfi.pl**

This package also tries to get and add meta information data, such as file size, file date, checksum, .... As package embedfile shows the new features of pdfTFX 1.30 are very useful for getting this kind of data. Since version 2.6 these data are used if available.

For older versions of pdfT<sub>EX</sub> and X<sub>T</sub>T<sub>EX</sub> the Perl script pdfatfi.pl is provided to get this data. The use of the Perl script is not mandatory. This data can be shown by PDF viewers, but they are not a requirement of the PDF specification.

Package attachfile2 and the Perl script communicate via an auxiliary file with file extension .atfi. The script is used between two LAT<sub>EX</sub> runs and updates the auxiliary file, example for dvips:

latex test pdfatfi test latex test dvips test ps2pdf test.ps test.pdf

### <span id="page-3-1"></span>**1.3 Changes to attachfile**

Some of the changes I can remember:

- Support for dvips.
- Support for dvipdfmx/ $X\pi$ T<sub>E</sub>X.
- Setting and filling the /Param entry for files (file date, file size, …).
- Perl script pdfatfi.pl.
- New options.
- Bug fixes.
- …

# <span id="page-4-0"></span>**2 Implementation**

### <span id="page-4-1"></span>**2.1 Package**

- ⟨\*package⟩
- \NeedsTeXFormat{LaTeX2e}
- \ProvidesPackage{attachfile2}%
- [2019/07/24 v2.9 Attach files into PDF (HO)]%

### <span id="page-4-2"></span>**2.1.1 Loading of packages**

- \RequirePackage{ifpdf}[2009/04/10]
- \RequirePackage{ifxetex}
- \RequirePackage{ifluatex}[2009/04/10]
- \RequirePackage{keyval}
- 9 \RequirePackage{color}
- \RequirePackage{infwarerr}[2010/04/08]
- \RequirePackage{ltxcmds}[2010/04/26]
- \RequirePackage{kvoptions}[2009/07/21]
- \RequirePackage{pdftexcmds}[2010/04/01]
- \RequirePackage{pdfescape}[2007/11/11]

Package hyperref is needed because of **\pdfstringdef**.

- \RequirePackage{hyperref}
- \RequirePackage{hycolor}[2008/07/29]

### <span id="page-4-3"></span>**2.1.2 Value checking**

#### \atfi@Match

- \ltx@IfUndefined{pdfmatch}{%
- \def\atfi@Match#1#2#3#4#5{}%

}{%

- \def\atfi@Match#1#2#3{%
- \begingroup
- 22 \edef\^{\ltx@backslashchar\string^}%
- \edef\.{\ltx@backslashchar.}%
- \let\#\ltx@hashchar
- \edef\[{\ltx@backslashchar[}% ]]
- \edef\\${\ltx@backslashchar\$}%
- \let\%\ltx@percentchar
- \edef\&{\string&}%
- \edef\({\ltx@backslashchar(}%
- \edef\){\ltx@backslashchar)}%
- \edef\|{\ltx@backslashchar|}%
- \edef\\*{\ltx@backslashchar\*}%
- \edef\+{\ltx@backslashchar+}%
- \edef\?{\ltx@backslashchar?}%
- \edef\{{\ltx@backslashchar\ltx@leftbracechar}%
- \edef\}{\ltx@rightbracechar}%
- \edef\\{\ltx@backslashchar\ltx@backslashchar}%
- \edef\~{\string~}%
- \ifcase\pdfmatch#3{#2}{#1} %
- \endgroup
- \expandafter\ltx@secondoftwo
- $42 \overline{ar}$
- \endgroup
- \expandafter\ltx@firstoftwo
- \else
- \atfi@Warning{%
- Internal error: Wrong pattern!\MessageBreak
- --> #2 <--\MessageBreak
- Pattern check ignored%
- }%
- \endgroup
- \expandafter\ltx@firstoftwo
- 53  $\hbar$
- }%

#### \atfi@PatToken

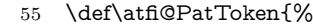

- [%
- -% first character
- !%
- \#\$\%\&'%
- 60  $\lambda$  \\*\+\.% 0-9%
- A-Z%
- 63  $\qquad \qquad \int_{-}^{\infty}$  %
- a-z%
- 
- \{\}\|\~% ]+%
- }%
- \atfi@CR
	- - \begingroup \lccode64=13 % @
		- \lowercase{\endgroup
		- \def\atfi@CR{@}%
		- }%

### \atfi@PatQuotedString

- \def\atfi@PatQuotedString{%
- "%
- ([^"\\\atfi@CR]|\\.)\*%
- "%
- }%
- \ltx@ifpackagelater{ltxcmds}{2010/09/11}{}{%

### \atfi@ltx@leftbracechar

- \begingroup
- \lccode`0=`\{\relax
- \lowercase{\endgroup
- \def\ltx@leftbracechar{0}%
- }%

#### \ltx@rightbracechar

- \begingroup
- \lccode`0=`\}\relax
- \lowercase{\endgroup
- \def\ltx@rightbracechar{0}%
- }%
- }%
- }

#### \atfi@Warning

\def\atfi@Warning{\PackageWarning{attachfile2}}

#### <span id="page-6-0"></span>**2.1.3 Option declarations**

```
92 \SetupKeyvalOptions{%
```
- family=AtFi,%
- prefix=atfi@% }

#### \atfi@setup

#### \def\atfi@setup{\setkeys{AtFi}}

Options draft and final.

- \DeclareBoolOption{draft}
- \DeclareComplementaryOption{final}{draft}
- Option mimetype.

#### \atfi@mimetype

\def\atfi@mimetype{}

```
100 \define@key{AtFi}{mimetype}{%
101 \edef\atfi@mimetype{#1}%
102 \ifx\atfi@mimetype\ltx@empty
103 \else
104 \atfi@Match\atfi@mimetype{%
105 ^(application|audio|image|model|text|video|x-\atfi@PatToken)%
106 /%
107 ([a-z\ -\ +\.0-9]+)%
108 (; ?\atfi@PatToken=(\atfi@PatToken|\atfi@PatQuotedString))*$%
109 }{icase}{}{%
110 \atfi@Warning{%
111 Invalid value `\atfi@mimetype'\MessageBreak
112 of option `mimetype'.\MessageBreak
113 Value is discarded%
114 }%
115 \let\atfi@mimetype\ltx@empty
116 }%
117 \fi
118 \ifx\atfi@mimetype\ltx@empty
119 \else
120 \EdefEscapeName\atfi@mimetype{\atfi@mimetype}%
121 \edef\atfi@mimetype{/Subtype/\atfi@mimetype}%
122 \sqrt{f}123Option icon
124 \define@key{AtFi}{icon}{%
125 \def\atfi@icon{/Name/#1}%
126 \def\atfi@icon@icon{#1}%
127 }
128 \atfi@setup{icon=PushPin}
  Option color
129 \define@key{AtFi}{color}{%
130 \HyColor@AttachfileColor{#1}%
131 \atfi@color@tex\atfi@color@inline\atfi@color@annot
132 {attachfile2}{color}%
133 }
134 \atfi@setup{color=1 0.9255 0.7765}
  time options timezone and date
```
#### \atfi@pad@ii

 \def\atfi@pad@ii#1{% \ifnum#1>9 % \number#1%

 \else 0\number#1% 140 \fi% } atfi@timezone \let\atfi@timezone\ltx@empty \define@key{AtFi}{timezone}{\def\atfi@timezone{#1}} \atfi@time \edef\atfi@time{\the\time} \atfi@hours \def\atfi@hours{% \numexpr\dimexpr0.01667\dimexpr\atfi@time sp\relax\relax\relax } \atfi@minutes \def\atfi@minutes{% \numexpr\atfi@time-60\*\atfi@hours\relax } \atfi@seconds \def\atfi@seconds{0} \atfi@date \def\atfi@date{% /M(D:\the\year \atfi@pad@ii\month \atfi@pad@ii\day \atfi@pad@ii\atfi@hours \atfi@pad@ii\atfi@minutes \atfi@pad@ii\atfi@seconds \atfi@timezone)% } \define@key{AtFi}{date}{% \EdefEscapeString\atfi@date{#1}% \edef\atfi@date{/M(\atfi@date)}% } Text options author, description, and subject \atfi@pdfstringdef \DeclareRobustCommand{\atfi@pdfstringdef}[2]{% \pdfstringdef\atfi@temp@string{#2}% \edef#1{\atfi@temp@string}% } \atfi@NoValue \def\atfi@NoValue{\NoValue} \atfi@DefNoValueName \def\atfi@DefNoValueName#1#2#3{% \def#1{#3}% \ifx#1\atfi@NoValue \let#1\ltx@empty \else 175 \atfi@pdfstringdef#1{#1}% 176 \edef#1{/#2(#1)}% 177 \fi }

Name for annotation to be used in GoToE actions

#### \atfi@annotname

```
179 \let\atfi@annotname\ltx@empty
180 \define@key{AtFi}{annotname}[\NoValue]{%
181 \atfi@DefNoValueName\atfi@annotname{NM}{#1}%
182 }
```
Option author.

#### \atfi@author

\def\atfi@author{}

```
184 \define@key{AtFi}{author}[\NoValue]{%
185 \atfi@DefNoValueName\atfi@author{T}{#1}%
186 }
```
Option description.

#### \atfi@description

```
187 \def\atfi@description{}
```

```
188 \define@key{AtFi}{description}[\NoValue]{%
189 \atfi@DefNoValueName\atfi@description{Contents}{#1}%
190 }
```
Option subject.

#### \atfi@subject

\def\atfi@subject{}

```
192 \define@key{AtFi}{subject}[\NoValue]{%
```
- \atfi@DefNoValueName\atfi@subject{Subj}{#1}%
- }

Option print.

```
195 \DeclareBoolOption[true]{print}
```

```
Option zoom.
```
\DeclareBoolOption[true]{zoom}

Option appearance.

\DeclareBoolOption[true]{appearance}

Option scale.

\DeclareStringOption[1]{scale}

Option ucfilespec.

#### \atfi@ucfilespec

\def\atfi@ucfilespec{}

```
200 \define@key{AtFi}{ucfilespec}[1]{%
```

```
201 \def\atfi@ucfilespec{#1}%
```
\ifx\atfi@ucfilespec\ltx@empty

```
203 \else
```
- \atfi@pdfstringdef\atfi@ucfilespec{#1}%
- \fi
- }

Option nofiles.

```
207 \DeclareBoolOption{nofiles}
```
Driver options.

- \let\atfi@driver\ltx@empty
- \def\atfi@driver@pdftex{pdftex}
- \def\atfi@driver@luatex{luatex}
- \def\atfi@driver@dvips{dvips}
- \def\atfi@driver@dvipdfmx{dvipdfmx}
- \DeclareVoidOption{pdftex}{%
- \ifpdf
- \let\atfi@driver\atfi@driver@pdftex
- \else
- \let\atfi@driver\ltx@empty
- \PackageError{attachfile2}{%
- Wrong driver option `pdftex',\MessageBreak
- because pdfTeX in PDF mode is not detected%
- }\@ehc
- $222 \overline{\phantom{a}}$
- }
- \DeclareVoidOption{luatex}{%
- \let\atfi@driver\atfi@driver@luatex
- }
- \DeclareVoidOption{dvips}{%
- \let\atfi@driver\atfi@driver@dvips
- }
- \DeclareVoidOption{dvipdfmx}{%
- \let\atfi@driver\atfi@driver@dvipdfmx
- }
- \DeclareVoidOption{xetex}{%
- \let\atfi@driver\atfi@driver@dvipdfmx
- }
- \DeclareStringOption{driverfallback}

#### \attachfilesetup

- \DeclareRobustCommand{\attachfilesetup}[1]{\setkeys{AtFi}{#1}}
- \DeclareLocalOptions{%
- annotname,%
- appearance,%
- author,%
- color,%
- date,%
- description,%
- icon,%
- mimetype,%
- nofiles,%
- print,% scale,%
- subject,%
- timezone,%
- ucfilespec,%
- zoom,%
- }

### <span id="page-9-0"></span>**2.1.4 Option calling**

Timezone setting, …

- \InputIfFileExists{attachfile.cfg}{}{}
- \ProcessKeyvalOptions\*

#### \atfi@DisableOption

\def\atfi@DisableOption{%

 \DisableKeyvalOption[action=error,package=attachfile2]{AtFi}% }

### <span id="page-9-1"></span>**2.1.5 Evaluate driver options**

 \ifpdf \ifluatex \let\atfi@driver\atfi@driver@luatex

 \else \let\atfi@driver\atfi@driver@pdftex \fi \else \ifxetex \let\atfi@driver\atfi@driver@dvipdfmx \else \ifx\atfi@driver\ltx@empty \ifx\atfi@driverfallback\ltx@empty 272 \else \expandafter\let\expandafter\atfi@driver \csname atfi@driver@\atfi@driverfallback\endcsname \ifx\atfi@driver\atfi@driver@dvips \else \ifx\atfi@driver\atfi@driver@dvipdfmx 278 \else \let\atfi@driver\ltx@empty \PackageWarningNoLine{attachfile2}{% Option `driverfallback' with unsupported\MessageBreak DVI driver (\atfi@driverfallback)% }% \fi 285  $\hbox{fi}$  \fi \ifx\atfi@driver\ltx@empty \PackageWarningNoLine{attachfile2}{% Driver is not specified,\MessageBreak enforce draft settings% }% \atfi@drafttrue \fi \fi \fi  $296 \text{ }\Lambda$  \atfi@DisableOption{pdftex} \atfi@DisableOption{dvips} \atfi@DisableOption{dvipdfmx} \atfi@DisableOption{xetex} \atfi@DisableOption{driverfallback}

#### <span id="page-10-0"></span>**2.1.6 Evaluate options draft/final**

#### \notextattachfile

- \DeclareRobustCommand{\notextattachfile}[2][]{%
- \begingroup
- \atfi@setup{#1}%
- \ifatfi@print
- \leavevmode
- \begingroup
- \HyColor@UseColor\atfi@color@tex
- $309 \qquad \qquad \#2\text{strut}$
- \endgroup
- \else
- \sbox\ltx@zero{#2\strut}%
- \makebox[\wd0]{}%
- \fi
- \endgroup
- }
- \atfi@DisableOption{draft}%
- \atfi@DisableOption{final}%
- \ifatfi@draft
- \def\atfi@dummy@pushpin{%
- \raisebox{-1.25bp}{\parbox[b][14bp]{24bp}{}}%
- }%
- \DeclareRobustCommand{\textattachfile}[3][]{%
- \notextattachfile[{#1}]{#3}%
- }%
- \DeclareRobustCommand{\noattachfile}[1][]{%

\notextattachfile[{#1}]{\atfi@dummy@pushpin}%

- }%
- \DeclareRobustCommand{\attachfile}[2][]{%
- \noattachfile[{#1}]%
- }%
- \expandafter\endinput
- $333 \text{ h}$

### <span id="page-11-0"></span>**2.1.7 Load driver file**

\input{atfi-\atfi@driver.def}

#### <span id="page-11-1"></span>**2.1.8 Graphics**

#### \atfi@acroGraph@data

 \def\atfi@acroGraph@data{% \atfi@GSAVE 0.5 \atfi@SETGRAYFILL 1.1133 0 20.7202 18.2754 \atfi@RECTFILL 0 \atfi@SETFLAT 0.5 \atfi@SETLINEWIDTH 4 \atfi@SETMITERLIMIT \atfi@RECTSTROKEFILL{% 1 \atfi@SETGRAYFILL }{% 0 \atfi@SETGRAYSTROKE }{% 0.25 1.6453 20.145 17.7715 % }% 0 \atfi@SETGRAYFILL 2.7319 4.1367 3.9571 13.8867 \atfi@RECTFILL 8.7031 4.1367 3.9571 9.8867 \atfi@RECTFILL 14.7471 4.1367 3.9571 11.8867 \atfi@RECTFILL \atfi@color@inline{FILL}% 1.689 3.0938 3.9571 13.8867 \atfi@RECTFILL 7.6602 3.0938 3.9571 9.8867 \atfi@RECTFILL 13.7041 3.0938 3.9571 11.8867 \atfi@RECTFILL \atfi@GRESTORE }

#### \atfi@acroGraph

\def\atfi@acroGraph{%

- \raisebox{-1.5bp}{\parbox[b][20bp]{22bp}{%
- \rule{0pt}{0pt}\atfi@literal{\atfi@acroGraph@data}}%
- }%
- }

### \atfi@acroPaperclip@data

- \newcommand{\atfi@acroPaperclip@data}{%
- \atfi@GSAVE
- 0.75 \atfi@SETGRAYSTROKE
- 0 \atfi@SETFLAT
- 2.5 \atfi@SETLINEWIDTH
- 1 \atfi@SETLINECAP
- 4 \atfi@SETMITERLIMIT
- 1.9619 11.7559 \atfi@MOVETO
- 1.9619 3.3037 1.9619 2.5059 \atfi@CURVETOV

```
373 1.9619 1.707 4.0947 1.25 \atfi@CURVETOY
374 7.4141 1.25 \atfi@LINETO
375 9.4292 1.8223 9.4292 3.3066 \atfi@CURVETOV
376 9.4292 4.79 9.4292 16.8945 \atfi@CURVETOY
377 9.7852 18.1514 8.481 18.1514 \atfi@CURVETOV
378 7.1768 18.1514 5.1616 18.1514 \atfi@CURVETOY
379 3.8574 17.9209 3.8574 16.8945 \atfi@CURVETOV
380 3.8574 15.8652 3.8574 6.6172 \atfi@CURVETOY
381 4.3325 5.418 5.1025 5.418 \atfi@CURVETOV
382 5.8726 5.418 6.5845 5.418 \atfi@CURVETOY
383 7.6812 5.6455 7.6812 6.4736 \atfi@CURVETOV
384 7.6812 7.3027 7.6812 11.5264 \atfi@CURVETOY
385 \atfi@STROKE
386 0 \atfi@SETGRAYSTROKE
387 1.2495 12.4404 \atfi@MOVETO
388 1.2495 3.9883 1.2495 3.1895 \atfi@CURVETOV
389 1.2495 2.3906 3.3833 1.9326 \atfi@CURVETOY
390 6.7026 1.9326 \atfi@LINETO
391 8.7178 2.5068 8.7178 3.9902 \atfi@CURVETOV
392 8.7178 5.4736 8.7178 17.5781 \atfi@CURVETOY
393 9.0732 18.834 7.769 18.834 \atfi@CURVETOV
394 6.4653 18.834 4.4497 18.834 \atfi@CURVETOY
395 3.146 18.6055 3.146 17.5781 \atfi@CURVETOV
396 3.146 16.5498 3.146 7.3018 \atfi@CURVETOY
397 3.6201 6.1016 4.3911 6.1016 \atfi@CURVETOV
398 5.1611 6.1016 5.873 6.1016 \atfi@CURVETOY
399 6.9692 6.3301 6.9692 7.1572 \atfi@CURVETOV
400 6.9692 7.9863 6.9692 12.21 \atfi@CURVETOY
401 \atfi@STROKE
402 \atfi@color@inline{STROKE}%
403 1 \atfi@SETLINEWIDTH
404 1.2495 12.4404 \atfi@MOVETO
405 1.2495 3.9883 1.2495 3.1895 \atfi@CURVETOV
406 1.2495 2.3906 3.3833 1.9326 \atfi@CURVETOY
407 6.7026 1.9326 \atfi@LINETO
408 8.7178 2.5068 8.7178 3.9902 \atfi@CURVETOV
409 8.7178 5.4736 8.7178 17.5781 \atfi@CURVETOY
410 9.0732 18.834 7.769 18.834 \atfi@CURVETOV
411 6.4653 18.834 4.4497 18.834 \atfi@CURVETOY
412 3.146 18.6055 3.146 17.5781 \atfi@CURVETOV
413 3.146 16.5498 3.146 7.3018 \atfi@CURVETOY
414 3.6201 6.1016 4.3911 6.1016 \atfi@CURVETOV
415 5.1611 6.1016 5.873 6.1016 \atfi@CURVETOY
416 6.9692 6.3301 6.9692 7.1572 \atfi@CURVETOV
417 6.9692 7.9863 6.9692 12.21 \atfi@CURVETOY
418 \atfi@STROKE
419 \atfi@GRESTORE
420 }
421 \def\atfi@acroPaperclip{%
422 \raisebox{-1.25bp}{\parbox[b][21bp]{12bp}{%
423 \rule{0pt}{0pt}\atfi@literal{\atfi@acroPaperclip@data}}%
424 }%
425 }
```
#### \atfi@acroPushPin@data

\atfi@acroPaperclip

- \def\atfi@acroPushPin@data{%
- \atfi@GSAVE
- 1 \atfi@SETLINEWIDTH
- 1 6 \atfi@MOVETO
- 11 6 \atfi@LINETO
- 11 13 \atfi@LINETO

 12 13 \atfi@LINETO 14 11 \atfi@LINETO 21 11 \atfi@LINETO 22 12 \atfi@LINETO 23 12 \atfi@LINETO 23 2 \atfi@LINETO 22 2 \atfi@LINETO 21 3 \atfi@LINETO 14 3 \atfi@LINETO 12 1 \atfi@LINETO 11 1 \atfi@LINETO 11 6 \atfi@LINETO \atfi@FILLSTROKE{% \atfi@color@inline{FILL}% }{% 0 \atfi@SETGRAYSTROKE }% 0.5 \atfi@SETGRAYSTROKE 0 7 \atfi@MOVETO 10 7 \atfi@LINETO 10 8 \atfi@LINETO 1 8 \atfi@LINETO \atfi@STROKE 1 \atfi@SETGRAYSTROKE 12 12 \atfi@MOVETO 14 10 \atfi@LINETO 22 10 \atfi@LINETO 22 11 \atfi@LINETO \atfi@STROKE \atfi@GRESTORE } \atfi@acroPushPin \def\atfi@acroPushPin{% \raisebox{-1.25bp}{\parbox[b][14bp]{24bp}{% \rule{0pt}{0pt}\atfi@literal{\atfi@acroPushPin@data}}% }% } \atfi@acroTag@data \def\atfi@acroTag@data{% \atfi@GSAVE 0.5 \atfi@SETGRAYFILL 10.0542 14.9873 \atfi@MOVETO 24.27 14.9873 \atfi@LINETO 25.252 14.0059 \atfi@LINETO 25.252 1.1455 \atfi@LINETO 24.1064 0 \atfi@LINETO 9.9609 0 \atfi@LINETO 6.0327 6.0088 \atfi@LINETO 6.0327 9.002 \atfi@LINETO 10.0542 14.9873 \atfi@LINETO 9.3994 9.376 \atfi@MOVETO 8.5215 9.376 7.8096 8.5596 7.8096 7.5527 \atfi@CURVETO 7.8096 6.5449 8.5215 5.7285 9.3994 5.7285 \atfi@CURVETO 10.2778 5.7285 10.9897 6.5449 10.9897 7.5527 \atfi@CURVETO 10.9897 8.5596 10.2778 9.376 9.3994 9.376 \atfi@CURVETO \atfi@CLOSEPATH \atfi@FILL 0 \atfi@SETFLAT 0.5 \atfi@SETLINEWIDTH 4 \atfi@SETMITERLIMIT

1 \atfi@SETLINEJOIN

```
491 8.5107 16.5313 \atfi@MOVETO
492 22.7266 16.5313 \atfi@LINETO
493 23.7085 15.5488 \atfi@LINETO
494 23.7085 2.6895 \atfi@LINETO
495 22.563 1.543 \atfi@LINETO
496 8.4175 1.543 \atfi@LINETO
497 4.4893 7.5527 \atfi@LINETO
498 4.4893 10.5449 \atfi@LINETO
499 8.5107 16.5313 \atfi@LINETO
500 7.856 10.9199 \atfi@MOVETO
501 6.978 10.9199 6.2661 10.1035 6.2661 9.0957 \atfi@CURVETO
502 6.2661 8.0879 6.978 7.2715 7.856 7.2715 \atfi@CURVETO
503 8.7344 7.2715 9.4463 8.0879 9.4463 9.0957 \atfi@CURVETO
504 9.4463 10.1035 8.7344 10.9199 7.856 10.9199 \atfi@CURVETO
505 \atfi@CLOSEPATH
506 \atfi@FILLSTROKE{%
507 \atfi@color@inline{FILL}%
508 }{%
509 0 \atfi@SETGRAYSTROKE
510 }%
511 1 \atfi@SETLINEWIDTH
512 12.3291 12.2656 \atfi@MOVETO
513 21.1206 12.2656 \atfi@LINETO
514 \atfi@STROKE
515 12.3291 9.1797 \atfi@MOVETO
516 21.1206 9.1797 \atfi@LINETO
517 \atfi@STROKE
518 12.3291 6.1875 \atfi@MOVETO
519 21.1206 6.1875 \atfi@LINETO
520 \atfi@STROKE
521 % 0 \atfi@SETGRAYSTROKE % redundant?
522 0.5 \atfi@SETLINEWIDTH
523 0 9.0488 \atfi@MOVETO
524 6.2661 9.0957 \atfi@LINETO
525 \atfi@STROKE
526 1.4028 5.2148 \atfi@MOVETO
527 1.4028 9.6094 \atfi@LINETO
528 1.6831 10.6387 2.4316 10.6387 \atfi@CURVETOV
529 3.6475 10.6387 3.5542 9.0488 \atfi@CURVETOY
530 \atfi@STROKE
```
\atfi@GRESTORE

```
532 }
```
#### \atfi@acroTag

```
533 \def\atfi@acroTag{%
534 \raisebox{-1.6bp}{\parbox[b][17bp]{25bp}{%
535 \rule{0pt}{0pt}\atfi@literal{\atfi@acroTag@data}}%
536 }%
537 }
```
### <span id="page-14-0"></span>**2.1.9 Reading the .atfi file**

Commands used in \jobname.atfi:

• attachfile@timezone{<timezone in PDF format>}

```
• \attachfile@file[
   Size=<size>.
   CreationDate=<date>, % <date> local time without "D:" and timezone
   ModDateTZ=<date+TZ>,
   ModDate=<date>,
   CheckSum=<checksum>
  ]{<filename as hex string>}
```
#### \attachfile@timezone

```
538 \def\attachfile@timezone#1{%
```

```
539 \ifx\\#1\\%
```
- % no timezone information given
- \else
- 542 \def\atfi@timezone{#1}%
- 543 \fi
- }

#### \attachfile@file

```
545 \newcommand*{\attachfile@file}[2][]{%
546 \EdefUnescapeHex\atfi@filename{#2}%
547 \ifx\atfi@filename\ltx@empty
548 \PackageError{attachfile2}{Empty file name}\@ehc
549 \else
550 \@namedef{atfi@file@\atfi@filename}{#1}%
551 \fi
552 }
553 \InputIfFileExists{\jobname.atfi}{}{}%
554 \newif\ifatfi@checksum
555 \define@key{AtFi@file}{CheckSum}{%
556 \atfi@checksumtrue
557 \edef\atfi@params{\atfi@params/CheckSum<#1>}%
558 }
559 \newif\ifatfi@creationdate
560 \define@key{AtFi@file}{CreationDateTZ}{%
561 \ifatfi@creationdate
562 \else
563 \atfi@creationdatetrue
564 \edef\atfi@params{%
565 \atfi@params
566 /CreationDate(#1)%
567 }%
568 \fi
569 }
570 \define@key{AtFi@file}{CreationDate}{%
571 \ifatfi@creationdate
572 \else
573 \atfi@creationdatetrue
574 \edef\atfi@params{%
575 \atfi@params
576 /CreationDate(#1\atfi@timezone)%
577 }%
578 \fi
579 }
580 \newif\ifatfi@moddate
581 \define@key{AtFi@file}{ModDateTZ}{%
582 \ifatfi@moddate
583 \else
584 \atfi@moddatetrue
585 \edef\atfi@params{%
586 \atfi@params
587 /ModDate(#1)%
588 }%
589 \fi
590 }
591 \define@key{AtFi@file}{ModDate}{%
592 \ifatfi@moddate
```
\else

\atfi@moddatetrue

\edef\atfi@params{%

\atfi@params

/ModDate(D:#1\atfi@timezone)%

}%

- 599  $\Lambda$
- }

#### \atfi@pdftexdata

 \let\atfi@temp\ltx@one \ltx@IfUndefined{pdf@filesize}{% \let\atfi@temp\ltx@zero }{} \ltx@IfUndefined{pdf@filemoddate}{% \let\atfi@temp\ltx@zero }{} \ltx@IfUndefined{pdf@filemdfivesum}{% \let\atfi@temp\ltx@zero }{} \ifcase\atfi@temp \let\atfi@pdftexdata\ltx@gobble \or \def\atfi@pdftexdata#1{% 615 \edef\atfi@temp{\pdf@filesize{#1}}% \ifx\atfi@temp\ltx@empty \else \setkeys{AtFi@file}{Size=\atfi@temp}% \edef\atfi@temp{\pdf@filemoddate{#1}}% \ifx\atfi@temp\ltx@empty \else \setkeys{AtFi@file}{ModDateTZ=\atfi@temp}% 623 \fi \edef\atfi@temp{\pdf@filemdfivesum{#1}}% \ifx\atfi@temp\ltx@empty \else \setkeys{AtFi@file}{CheckSum=\atfi@temp}% 628 \fi 629 \fi }%  $631 \overline{\text{fi}}$ 

### <span id="page-16-0"></span>**2.1.10 Writing the .atfi file**

Respect \nofiles and option nofiles. \nofiles has more weight than option nofiles.

 \if@filesw \else \atfi@nofilestrue \fi \ifatfi@nofiles \PackageInfo{attachfile2}{% File `\jobname.atfi' will not be written because of\MessageBreak \string\nofiles\space or option `nofiles'% }%

#### \atfi@writefile

\let\atfi@writefile\ltx@gobble

\else

\atfi@stream

\newwrite\atfi@stream

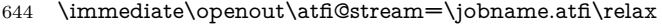

- \immediate\write\atfi@stream{%
- \string\attachfile@timezone{\atfi@timezone}%
- }%

#### \atfi@writefile

- \def\atfi@writefile#1{%
- \begingroup
- \EdefEscapeHex\atfi@temp{#1}%
- \immediate\write\atfi@stream{%
- \string\attachfile@file[%
- 653 \ltx@ifundefined{atfi@file@#1}{}{\@nameuse{atfi@file@#1}}%
- ]{\atfi@temp}%
- }%
- \endgroup
- }%
- \fi
- \atfi@DisableOption{nofiles}

#### \atfi@attachfile

- \def\atfi@attachfile#1#2{%
- \ltx@IfUndefined{atfi@fileobj@#2}{%
- \atfi@writefile{#2}%
- }{%
- % don't need duplicates
- }%
- \atfi@setup{#1}%
- \atfi@embedfile{#2}%
- \atfi@set@appearance@icon
- \atfi@flags@to@int
- \atfi@insert@file@annot{#2}%
- \endgroup
- }

#### <span id="page-17-0"></span>**2.1.11 Annotation appearance**

### \atfi@appearancewidth

\newlength{\atfi@appearancewidth}

\atfi@appearanceheight

\newlength{\atfi@appearanceheight}

\atfi@appearancedepth

\newlength{\atfi@appearancedepth}

\atfi@appearancebox

\newsavebox{\atfi@appearancebox}

\atfi@set@appearance@icon

- \def\atfi@set@appearance@icon{%
- \ltx@IfUndefined{atfi@appobj@\atfi@icon@icon}{%
- \savebox{\atfi@appearancebox}{%
- \@nameuse{atfi@acro\atfi@icon@icon}%
- }%
- \expandafter
- \xdef\csname atfi@appwidth@\atfi@icon@icon\endcsname{%
- \the\wd\atfi@appearancebox
- }%
- \expandafter
- \xdef\csname atfi@appheight@\atfi@icon@icon\endcsname{% \the\ht\atfi@appearancebox
	-
- }%
- \expandafter
- \xdef\csname atfi@appdepth@\atfi@icon@icon\endcsname{%
- \the\dp\atfi@appearancebox
- }%
- \atfi@xform@icon
- \global\expandafter\let
- \csname atfi@appobj@\atfi@icon@icon\endcsname
- \atfi@appearanceobj
- }{%
- }%
- % optimization: \setlength dropped
- \atfi@appearancewidth=%
- \@nameuse{atfi@appwidth@\atfi@icon@icon}\relax
- \atfi@appearanceheight=%
- \@nameuse{atfi@appheight@\atfi@icon@icon}\relax \atfi@appearancedepth=%
- \@nameuse{atfi@appdepth@\atfi@icon@icon}\relax
- \expandafter\let\expandafter\atfi@appearanceobj
- \csname atfi@appobj@\atfi@icon@icon\endcsname
- }

#### \atfi@set@appearance

- \def\atfi@set@appearance#1{%
- \savebox{\atfi@appearancebox}{#1}%
- \atfi@appearancewidth=\wd\atfi@appearancebox
- \atfi@appearanceheight=\ht\atfi@appearancebox
- \atfi@appearancedepth=\dp\atfi@appearancebox
- \atfi@xform
- }
- \newcounter{atfi@flags}

#### \atfi@flags@to@int

- \DeclareRobustCommand{\atfi@flags@to@int}{%
- \setcounter{atfi@flags}{0}%
- \ifatfi@print
- \addtocounter{atfi@flags}{4}%
- \fi%
- \ifatfi@zoom
- \else
- \addtocounter{atfi@flags}{8}%
- \fi% }

#### \atfi@textattachfile

- \def\atfi@textattachfile#1#2{%
- \endgroup
- \atfi@textattachfile@i{#1}{#2}%
- }

#### \atfi@textattachfile@i

- \def\atfi@textattachfile@i#1#2#3{%
- \ltx@IfUndefined{atfi@fileobj@#2}{%
- \atfi@writefile{#2}%
- }{%
- % don't need duplicates
- }%
- \atfi@setup{#1}%
- \atfi@embedfile{#2}%
- \atfi@set@appearance{%
- \leavevmode
- \begingroup
- \HyColor@UseColor\atfi@color@tex
- $\#3\text{strut}$
- \endgroup
	- }%
	- \atfi@flags@to@int
	- \atfi@insert@file@annot{#2}%
- \endgroup }

#### \attachfile

- \DeclareRobustCommand{\attachfile}[1][]{%
- \begingroup
- \let\do\@makeother
- \dospecials
- 755 \catcode`\{=1\relax
- \catcode`\}=2\relax
- \atfi@attachfile{#1}%
- }

#### \textattachfile

- \DeclareRobustCommand{\textattachfile}[1][]{%
- \begingroup
- \begingroup
- 762 \let\do\@makeother
- \dospecials
- \catcode`\{=1\relax
- 765 \catcode`\}=2\relax
- \atfi@textattachfile{#1}%
- }

### \noattachfile

- \DeclareRobustCommand{\noattachfile}[1][]{%
- \begingroup
- \atfi@setup{#1}%
- \atfi@set@appearance@icon
- \ifatfi@print
- \expandafter
- \atfi@refxform\csname atfi@appobj@\atfi@icon@icon\endcsname
- \else
- \makebox[\atfi@appearancewidth]{}%
- \fi
- \endgroup
- }

⟨/package⟩

### <span id="page-19-0"></span>**2.2 Drivers**

### <span id="page-19-1"></span>**2.2.1 pdfTEX**

```
781 ⟨*pdftex⟩
```
- \NeedsTeXFormat{LaTeX2e}
- \ProvidesFile{atfi-pdftex.def}%
- [2019/07/24 v2.9 attachfile2 driver for pdfTeX (HO)]%

### **Macros for graphics data**

#### \atfi@literal

\let\atfi@literal\pdfliteral

```
786 \def\atfi@GSAVE{q }
787 \def\atfi@GRESTORE{Q }
```

```
788 \def\atfi@SETLINEWIDTH{w }
789 \def\atfi@LINETO{l }
790 \def\atfi@MOVETO{m }
791 \def\atfi@STROKE{S }
792 \def\atfi@FILL{f }
793 % \atfi@FILLSTROKE{<fill color>}{<stroke color>}
794 \def\atfi@FILLSTROKE#1#2{#1#2B }
```
color: uppercase are stroke colors, lowercase non-stroke (fill) colors PS, however, does not different between stroke and not-stroke colors

```
795 \def\atfi@SETRGBCOLORSTROKE{RG }
796 \def\atfi@SETRGBCOLORFILL{rg }
797 \def\atfi@SETGRAYSTROKE{G }
798 \def\atfi@SETGRAYFILL{g }
799 \def\atfi@SETCMYKCOLORSTROKE{K }
800 \def\atfi@SETCMYKCOLORFILL{k }
801 \def\atfi@RECTFILL{re f }
802 \def\atfi@RECTSTROKEFILL#1#2#3{#1#2#3re B }
803 \def\atfi@SETMITERLIMIT{M }
804 \def\atfi@SETFLAT{i }
805 \def\atfi@SETLINECAP{J }
806 \def\atfi@CURVETO{c }
807 \def\atfi@CURVETOV{v }
808 \def\atfi@CURVETOY{y }
809 \def\atfi@CLOSEPATH{h }
810 \def\atfi@SETLINEJOIN{j }
```
#### **File embedding**

\define@key{AtFi@file}{Size}{%

- \edef\atfi@params{\atfi@params/Size #1}%
- }

#### \atfi@embedfile

 \def\atfi@embedfile#1{% \ltx@IfUndefined{atfi@fileobj@#1}{% \begingroup \let\atfi@params\ltx@empty \expandafter\let\expandafter\atfi@temp \csname atfi@file@#1\endcsname \ifx\atfi@temp\ltx@empty \let\atfi@temp\relax \fi \ifx\atfi@temp\relax \atfi@pdftexdata{#1}% \else \edef\x{% \noexpand\setkeys{AtFi@file}{\@nameuse{atfi@file@#1}}% }%  $829 \quad \sqrt{x}$  $830 \overline{\ } \overline{6}$  \ifx\atfi@params\ltx@empty \else \edef\atfi@params{/Params<<\atfi@params>>}% \fi \immediate\pdfobj stream attr {% /Type/EmbeddedFile% \atfi@mimetype \atfi@params } file {#1}% \expandafter \xdef\csname atfi@fileobj@#1\endcsname{\the\pdflastobj}% \endgroup

 }{% % file already embedded }% }

### **Annotation appearance**

```
\atfi@xform input: \atfi@appearancebox, output: \atfi@appearanceobj
            847 \def\atfi@xform{%
             848 \immediate\pdfxform\atfi@appearancebox
            849 \edef\atfi@appearanceobj{\the\pdflastxform}%
            850 }
```
### \atfi@xform@icon

\let\atfi@xform@icon\atfi@xform

#### \atfi@refxform

 \def\atfi@refxform#1{% \pdfrefxform#1\relax }

### **File attachment annotation**

#### \atfi@insert@file@annot

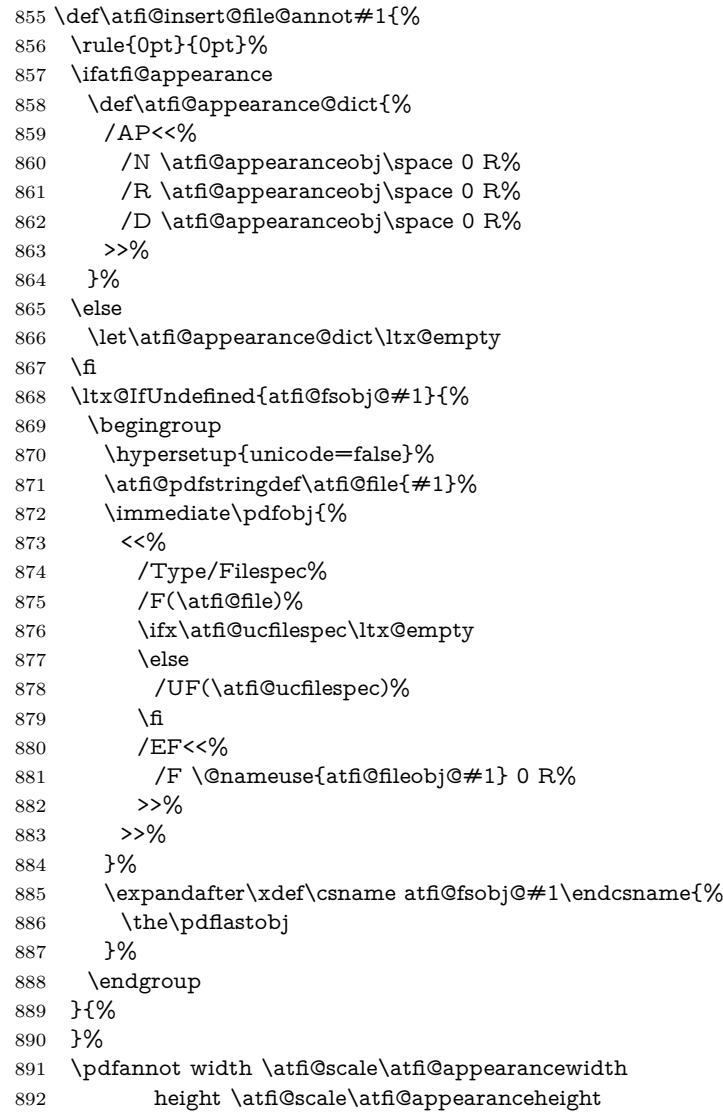

```
893 depth \atfi@scale\atfi@appearancedepth {%
```
- /Subtype/FileAttachment%
- \atfi@icon
- \atfi@color@annot
- \atfi@author
- \atfi@date
- \atfi@annotname
- \atfi@description
- \atfi@subject
- \atfi@appearance@dict
- /F \theatfi@flags
- /FS \@nameuse{atfi@fsobj@#1} 0 R%
- }%
- \rule{0pt}{\atfi@appearanceheight}%
- \rule[-\atfi@appearancedepth]{0pt}{\atfi@appearancedepth}%
- \rule{\atfi@appearancewidth}{0pt}%

```
909 }
```
⟨/pdftex⟩

#### <span id="page-22-0"></span>**2.3 luatex**

```
911 ⟨*luatex⟩
912 \NeedsTeXFormat{LaTeX2e}
913 \ProvidesFile{atfi-luatex.def}%
914 [2019/07/24 v2.9 attachfile2 driver for luaTeX (HO)]%
915 \protected\def\atfi@literal {\pdfextension literal}
916 \def\atfi@GSAVE{q }
917 \def\atfi@GRESTORE{Q }
918 \def\atfi@SETLINEWIDTH{w }
919 \def\atfi@LINETO{l }
920 \def\atfi@MOVETO{m }
921 \def\atfi@STROKE{S }
922 \def\atfi@FILL{f }
923 \def\atfi@FILLSTROKE#1#2{#1#2B }
924 \def\atfi@SETRGBCOLORSTROKE{RG }
925 \def\atfi@SETRGBCOLORFILL{rg }
926 \def\atfi@SETGRAYSTROKE{G }
927 \def\atfi@SETGRAYFILL{g }
928 \def\atfi@SETCMYKCOLORSTROKE{K }
929 \def\atfi@SETCMYKCOLORFILL{k }
930 \def\atfi@RECTFILL{re f }
931 \def\atfi@RECTSTROKEFILL#1#2#3{#1#2#3re B }
932 \def\atfi@SETMITERLIMIT{M }
933 \def\atfi@SETFLAT{i }
934 \def\atfi@SETLINECAP{J }
935 \def\atfi@CURVETO{c }
936 \def\atfi@CURVETOV{v }
937 \def\atfi@CURVETOY{y }
938 \def\atfi@CLOSEPATH{h }
939 \def\atfi@SETLINEJOIN{j }
940 \define@key{AtFi@file}{Size}{%
941 \edef\atfi@params{\atfi@params/Size #1}%
942 }
943 \def\atfi@embedfile#1{%
944 \ltx@IfUndefined{atfi@fileobj@#1}{%
945 \begingroup
946 \let\atfi@params\ltx@empty
947 \expandafter\let\expandafter\atfi@temp
948 \csname atfi@file@#1\endcsname
949 \ifx\atfi@temp\ltx@empty
950 \let\atfi@temp\relax
951 \fi
```

```
952 \ifx\atfi@temp\relax
953 \atfi@pdftexdata{#1}%
954 \else
955 \edef\x{%
956 \noexpand\setkeys{AtFi@file}{\@nameuse{atfi@file@#1}}%
957 }%
958 \chi959 \sqrt{f}960 \ifx\atfi@params\ltx@empty
961 \else
962 \edef\atfi@params{/Params<<\atfi@params>>}%
963 \fi
964 \immediate\pdfextension obj stream attr {%
965 /Type/EmbeddedFile%
966 \atfi@mimetype
967 \atfi@params
968 } file {#1}%
969 \expandafter
970 \xdef\csname atfi@fileobj@#1\endcsname{\the\numexpr\pdffeedback las-
   tobj\relax}%
971 \endgroup
972 }{%
973 % file already embedded
974 }%
975 }
976 \def\atfi@xform{%
977 \immediate\saveboxresource\atfi@appearancebox
978 \edef\atfi@appearanceobj{\the\lastsavedboxresourceindex}%
979 }
980 \let\atfi@xform@icon\atfi@xform
981 \def\atfi@refxform#1{%
982 \useboxresource#1\relax
983 }
984 \def\atfi@insert@file@annot#1{%
985 \rule{0pt}{0pt}%
986 \ifatfi@appearance
987 \def\atfi@appearance@dict{%
988 / AP<<%
989 /N \atfi@appearanceobj\space 0 R%
990 /R \atfi@appearanceobj\space 0 R%
991 /D \atfi@appearanceobj\space 0 R%
992 >>%
993 }%
994 \else
995 \let\atfi@appearance@dict\ltx@empty
996 \fi
997 \ltx@IfUndefined{atfi@fsobj@#1}{%
998 \begingroup
999 \hypersetup{unicode=false}%
1000 \atfi@pdfstringdef\atfi@file{#1}%
1001 \immediate\pdfextension obj{%
1002 \, \text{S/N}1003 /Type/Filespec%
1004 /F(\atfi@file)%
1005 \ifx\atfi@ucfilespec\ltx@empty
1006 \else
1007 /UF(\atfi@ucfilespec)%
1008 \fi
1009 /EF<<%
1010 /F \@nameuse{atfi@fileobj@#1} 0 R%
1011 >>\%1012 >>%
```

```
24
```
 }% \expandafter\xdef\csname atfi@fsobj@#1\endcsname{% 1015 \the\numexpr\pdffeedback lastobj\relax }% \endgroup }{% }% \pdfextension annot width \atfi@scale\atfi@appearancewidth height \atfi@scale\atfi@appearanceheight depth \atfi@scale\atfi@appearancedepth {% /Subtype/FileAttachment% \atfi@icon \atfi@color@annot \atfi@author \atfi@date \atfi@annotname \atfi@description \atfi@subject \atfi@appearance@dict /F \theatfi@flags /FS \@nameuse{atfi@fsobj@#1} 0 R% }% \rule{0pt}{\atfi@appearanceheight}% \rule[-\atfi@appearancedepth]{0pt}{\atfi@appearancedepth}% \rule{\atfi@appearancewidth}{0pt}% } ⟨/luatex⟩

### <span id="page-24-0"></span>**2.3.1 dvips**

```
1040 \langle*dvips\rangle
```
\NeedsTeXFormat{LaTeX2e}

 \ProvidesFile{atfi-dvips.def}% [2019/07/24 v2.9 attachfile2 driver for dvips (HO)]%

#### **Macros for graphics data**

#### \atfi@literal

 \def\atfi@literal#1{% \special{ps:atfi\_dict begin{#1}atfi\_?pdfmark end}% }

#### \atfi@header

 \def\atfi@header#1{% \special{! #1}% }

```
1050 \atfi@header{%
1051 userdict begin 20 dict dup /atfi_dict exch def end begin%
1052 /atfi_?pdfmark systemdict %
1053 dup/pdfmark known%
1054 {%
1055 /exec get def%
1056 }{%
1057 /pop get def%
1058 } ifelse%
1059 {%
1060 %
1061 % x y width height atfi_re ->
1062 languagelevel 2 ge {%
1063 /atfi_rectfill { rectfill } bind def%
1064 /atfi rectstroke { rectstroke } bind def%
1065 }{%
1066 /atfi_rect {%
```

```
1067 /atfi_height exch def%
1068 /atfi_width exch def%
1069 /atfi x exch def%
1070 /atfi_y exch def %
1071 newpath %
1072 atfi_x atfi_y moveto %
1073 atfi_x atfi_width add atfi_y lineto %
1074 atfi_x atfi_width add atfi_y atfi_height add lineto %
1075 atfi_x atfi_y atfi_height add lineto %
1076 closepath%
1077 } bind def%
1078 /atfi rectfill \frac{8}{6}1079 atfi rect fill%
1080 } bind def%
1081 /atfi_rectstroke {%
1082 atfi_rect stroke%
1083 } bind def%
1084 } ifelse%
1085 /atfi_curveto_v {%
1086 currentpoint 6 2 roll curveto%
1087 } bind def%
1088 /atfi_curveto_y {%
1089 2 copy curveto%
1090 } bind def%
1091 %
1092 % help macro for atfi_convert_date
1093 /atfi_two {%
1094 dup 10 lt%
1095 {%
1096 1 string cvs %
1097 exch 1 add exch%
1098 }{%
1099 2 string cvs%
1100 } ifelse %
1101 putinterval%
1102 } bind def%
1103 %
1104 % <seconds since 1970-01-01> atfi_convert_date -> (D:...Z)
1105 /atfi_convert_date {%
1106 dup%
1107 /atfi_days exch 3600 idiv 24 idiv def%
1108 % calc date part
1109 /atfi_year 1970 def%
1110 {%
1111 atfi year 400 mod 0 eq %
1112 atfi_year 100 mod 0 ne %
1113 atfi_year 4 mod 0 eq %
1114 and or%
1115 {366} {365} ifelse %
1116 dup atfi_days lt%
1117 {%
1118 atfi_days exch sub /atfi_days exch def%
1119 /atfi_year atfi_year 1 add def%
1120 }{%
1121 exit%
1122 } ifelse%
1123 } loop%
1124 /atfi_month 1 def%
1125 /atfi_days atfi_days 1 add def %
1126 31 atfi_days lt%
1127 {%
1128 atfi_days 31 sub /atfi_days exch def%
```
 /atfi\_month atfi\_month 1 add def % 366 eq {29} {28} ifelse dup atfi\_days lt% {% atfi\_days exch sub /atfi\_days exch def% /atfi\_month atfi\_month 1 add def % 31 atfi\_days lt% {% atfi\_days 31 sub /atfi\_days exch def% /atfi\_month atfi\_month 1 add def % 1138 atfi\_days lt% {% atfi\_days 30 sub /atfi\_days exch def% 1141 /atfi\_month atfi\_month 1 add def % 31 atfi\_days lt% {% atfi\_days 31 sub /atfi\_days exch def% 1145 /atfi\_month atfi\_month 1 add def  $\%$  30 atfi\_days lt% {% atfi\_days 30 sub /atfi\_days exch def% /atfi\_month atfi\_month 1 add def % 31 atfi\_days lt% {% 1152 atfi\_days 31 sub /atfi\_days exch def% 1153 /atfi\_month atfi\_month 1 add def  $\%$  31 atfi\_days lt% {% atfi\_days 31 sub /atfi\_days exch def% /atfi\_month atfi\_month 1 add def % 30 atfi\_days lt% {% atfi\_days 30 sub /atfi\_days exch def% 1161 /atfi\_month atfi\_month 1 add def  $\%$  31 atfi\_days lt% {% atfi\_days 31 sub /atfi\_days exch def% 1165 /atfi\_month atfi\_month 1 add def  $\%$  30 atfi\_days lt% {% atfi\_days 30 sub /atfi\_days exch def% 1169 /atfi\_month atfi\_month 1 add def % 1170 atfi days  $lt\%$  {% atfi\_days 31 sub /atfi\_days exch def% 1173 /atfi\_month atfi\_month 1 add def% } if% } if% } if% } if% } if% 1179 } if% 1180 } if% 1181 } if% 1182 } if% } if% } { pop } ifelse% 1185 }{ pop } ifelse % % calc time part 3600 24 mul mod % dup 3600 idiv dup /atfi\_hour exch def % 3600 mul sub % dup 60 idiv dup /atfi\_min exch def %

```
1191 60 mul sub %
1192 /atfi_sec exch def%
1193 (D:19700101000000Z)%
1194 dup 2 atfi_year 4 string cvs putinterval %
1195 dup 6 atfi_month atfi_two %
1196 dup 8 atfi_days atfi_two %
1197 dup 10 atfi_hour atfi_two %
1198 dup 12 atfi_min atfi_two %
1199 dup 14 atfi_sec atfi_two%
1200 } bind def %
1201 %
1202 % <filename> atfi_calc_checksum -> /CheckSum <checksum>
1203 % or returns nothing, if MD5Encode is not given
1204 false %
1205 languagelevel 2 ge {%
1206 (MD5Encode)%
1207 { pop true or }%
1208 (MD5Encode) length string%
1209 /Filter %
1210 resourceforall%
1211 } if%
1212 {%
1213 /atfi_calc_checksum {%
1214 /atfi checksum 16 string def%
1215 /atfi_file exch (r) file def%
1216 /atfi_md5sum atfi_checksum /MD5Encode filter def %
1217 % not too efficient to read and write byte by byte,
1218 % using a buffer is probably faster
1219 atfi size {%
1220 atfi_file read%
1221 {%
1222 atfi_md5sum exch write%
1223 } if%
1224 } repeat %
1225 atfi_md5sum closefile %
1226 atfi_file closefile%
1227 /CheckSum atfi_checksum%
1228 } bind def%
1229 }{%
1230 /atfi_calc_checksum { pop } bind def%
1231 } ifelse%
1232 %
1233 /atfi_pttobp { 72.27 div 72 mul } bind def%
1234 /atfi_pdftodvipsx { 72.27 div Resolution mul } bind def%
1235 /atfi_pdftodvipsy { 72.27 div VResolution mul } bind def%
1236 %
1237 } atfi_?pdfmark %
1238 end%
1239 }
1240 \def\atfi@GSAVE{gsave }
1241 \def\atfi@GRESTORE{grestore }
1242 \def\atfi@SETLINEWIDTH{setlinewidth }
1243 \def\atfi@LINETO{lineto }
1244 \def\atfi@MOVETO{moveto }
1245 \def\atfi@STROKE{stroke }
1246 \def\atfi@FILL{fill }
1247 \def\atfi@FILLSTROKE#1#2{gsave #1 fill grestore #2 stroke }
1248 \def\atfi@SETRGBCOLORSTROKE{setrgbcolor }
1249 \def\atfi@SETRGBCOLORFILL{setrgbcolor }
1250 \def\atfi@SETGRAYSTROKE{setgray }
1251 \def\atfi@SETGRAYFILL{setgray }
1252 \def\atfi@SETCMYKCOLORSTROKE{setcmykcolor }
```

```
1253 \def\atfi@SETCMYKCOLORFILL{setcmykcolor }
1254 \def\atfi@RECTFILL{atfi_rectfill }
1255 \def\atfi@RECTSTROKEFILL#1#2#3{%
1256 #3%
1257 #1%
1258 gsave atfi_rectfill grestore %
1259 #2%
1260 #3%
1261 atfi_rectstroke %
1262 #1%
1263 }
1264 \def\atfi@SETMITERLIMIT{setmiterlimit }
1265 \def\atfi@SETFLAT{setflat }
1266 \def\atfi@SETLINECAP{setlinecap }
1267 \def\atfi@CURVETO{curveto }
1268 \def\atfi@CURVETOV{atfi_curveto_v }
1269 \def\atfi@CURVETOY{atfi_curveto_y }
1270 \def\atfi@CLOSEPATH{closepath }
1271 \def\atfi@SETLINEJOIN{setlinejoin }
1272 \newcounter{atfi@obj}
1273 \renewcommand*{\theatfi@obj}{%
1274 {atfi_obj_\number\c@atfi@obj}%
1275 }
```
File embedding Most values for Params dictionary found in the .atfi file have priority:

- Recalculation (md5sum, ...) is avoided.
- An external script has more possibilities than programming at PostScript level (operating system, getting the date and time values of the file with correct interpretation.
- Exception: status is called to test file existence, thus we get the value of size for free.

\define@key{AtFi@file}{Size}{}

#### \atfi@embedfile

```
1277 \def\atfi@embedfile#1{%
1278 \ltx@IfUndefined{atfi@fileobj@#1}{%
1279 \atfi@pdfstringdef\atfi@psfilename{#1}%
1280 \stepcounter{atfi@obj}%
1281 \expandafter\xdef\csname atfi@fileobj@#1\endcsname{\theatfi@obj}%
1282 \begingroup
1283 \let\atfi@params\ltx@empty
1284 \expandafter\let\expandafter\atfi@temp
1285 \csname atfi@file@#1\endcsname
1286 \ifx\atfi@temp\ltx@empty
1287 \let\atfi@temp\relax
1288 \fi
1289 \ifx\atfi@temp\relax
1290 \atfi@pdftexdata{#1}%
1291 \else
1292 \edef\x{%
1293 \noexpand\setkeys{AtFi@file}{\@nameuse{atfi@file@#1}}%
1294 }%
1295 \chi1296 \hbar1297 \atfi@literal{%
1298 /atfi_filename(\atfi@psfilename)def %
1299 atfi_filename status%
1300 {%
```
ok: file found save parameters of status command 1301 /atfi\_created exch def% 1302 /atfi\_referenced exch def% 1303 /atfi\_size exch def % 1304 pop % drop parameter "pages" (storage space), never needed ghostscript: created: stat.st\_ctime referenced: stat.st\_mtime stat.st\_ctime: interpretion depends on operating system: \* unix: inode change time (not interesting) \* win32: probably creation time --> /CreationDate stat.st\_mtime: modification time --> /ModDate time values are seconds since 1970-01-01, GMT TODO: ghostscript offers "getenv" for getting the value of an environment variable. That could be used to to detect windows and settingthe /CreationDate entry. TODO: how are these values interpreted by other distiller programs? 1305 [% 1306 /\_objdef \theatfi@obj 1307 /type/stream% 1308 /OBJ pdfmark% 1309 [% 1310 \theatfi@obj 1311 <<% 1312 /Type/EmbeddedFile% 1313 \atfi@mimetype 1314 /Params% 1315 <<% 1316 \atfi@params 1317 % 1318 /Size atfi\_size% 1319 % 1320 /product where% 1321 {% 1322 pop % check for ghostscript 1323 product (Ghostscript) search% 1324 {% 1325 pop pop pop % ghostscript is running 1326 **\ifatfi@creationdate**  $1327$  \else 1328 false % TODO: test for windows 1329 {% 1330 /CreationDate atfi\_created atfi\_convert\_date% 1331 } if%  $1332 \qquad \qquad \Lambda$ 1333 \ifatfi@moddate 1334 \else 1335 /ModDate atfi\_referenced atfi\_convert\_date%  $1336 \quad \text{h}$ 1337 } if% look for MD5Encode filter and calculate CheckSum 1338 **}** if % 1339 \ifatfi@checksum

```
1340 \else
1341 atfi_filename atfi_calc_checksum%
1342 \qquad \qquad \overline{\text{h}}1343 >>%
1344 >>%
1345 /PUT pdfmark%
1346 [%
1347 \theatfi@obj
1348 atfi_filename (r) file%
1349 /PUT pdfmark%
1350 [%
1351 \theatfi@obj
1352 /CLOSE pdfmark%
1353 }{%
error: file not found
currently nothing is done
1354 } ifelse%
1355 }%
1356 \endgroup
1357 }{%
file already embedded
1358 }%
1359 }
```
**Annotation appearance** output: \atfi@appearanceobj input: \atfi@appearancebox, \atfi@icon@icon

#### atfi@xfrom@icon

 \def\atfi@xform@icon{% \stepcounter{atfi@obj}% \edef\atfi@appearanceobj{\theatfi@obj}% \atfi@literal{% [% /\_objdef \atfi@appearanceobj /BBox[% 0 % 0 % 1369 \strip@pt\wd\atfi@appearancebox\space atfi\_pttobp % \strip@pt\dimexpr\dp\atfi@appearancebox 1371 +\ht\atfi@appearancebox\relax\space atfi\_pttobp% ]% /BP pdfmark % \csname atfi@acro\atfi@icon@icon @data\endcsname [% /EP pdfmark% }% }

#### \atfi@xform output: \atfi@appearanceobj, input: \atfi@appearancebox

 \def\atfi@xform{% \stepcounter{atfi@obj}% \edef\atfi@appearanceobj{\theatfi@obj}% \begingroup \setbox\ltx@zero=\hbox{% \atfi@literal{% [% /\_objdef \atfi@appearanceobj /BBox[% currentpoint % 1389 \strip@pt\dp\atfi@appearancebox\space sub %

```
1390 currentpoint %
```
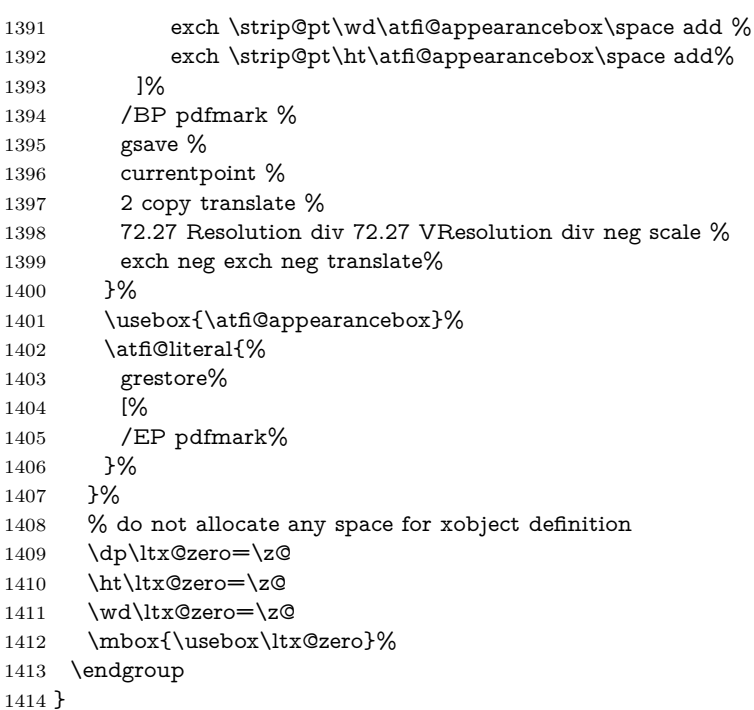

#### \atfi@refxform

 \def\atfi@refxform#1{% \raisebox{-\atfi@appearancedepth}{% \atfi@literal{% gsave % currentpoint translate % Resolution 72 div VResolution neg 72 div scale% [#1 /SP pdfmark % hash-ok grestore% }% \makebox[\atfi@appearancewidth]{}% }% \rule{0pt}{\atfi@appearanceheight}% }

### **File attachment annotation**

#### \atfi@insert@file@annot

- \def\atfi@insert@file@annot#1{%
- \rule{0pt}{0pt}%
- \ifatfi@appearance
- \def\atfi@appearance@dict{%
- 1432 / AP<<%
- /N \atfi@appearanceobj
- 1434 /R \atfi@appearanceobj
- /D \atfi@appearanceobj
- >>%
- }%
- \else
- \let\atfi@appearance@dict\ltx@empty
- \fi
- \ltx@IfUndefined{atfi@fsobj@#1}{%
- \stepcounter{atfi@obj}%
- \expandafter
- 1444 \xdef\csname atfi@fsobj@#1\endcsname{\theatfi@obj}%
- \begingroup
- \hypersetup{unicode=false}%

 \atfi@pdfstringdef\atfi@file{#1}% 1448 \atfi@literal{% [% /\_objdef \theatfi@obj /type/dict% /OBJ pdfmark% [% 1454 \theatfi@obj 1455 <<% /Type/Filespec% /F(\atfi@file)% 1458 \ifx\atfi@ucfilespec\ltx@empty 1459 \else 1460 /UF(\atfi@ucfilespec)% 1461  $\qquad \qquad \int$ fi 1462 / EF<<% /F \csname atfi@fileobj@#1\endcsname >>% >>% /PUT pdfmark% }% 1468 \endgroup }{% }% \atfi@literal{% [% /Subtype/FileAttachment% 1474 \atfi@icon \atfi@color@annot 1476 \atfi@author 1477 \atfi@date \atfi@annotname 1479 \atfi@description 1480 \atfi@subject \atfi@appearance@dict /F \theatfi@flags /FS \csname atfi@fsobj@#1\endcsname /Rect[% currentpoint % \strip@pt\dimexpr\atfi@scale\atfi@appearancedepth\relax 1487 \space atfi\_pdftodvipsy add % currentpoint % exch % \strip@pt\dimexpr\atfi@scale\atfi@appearancewidth\relax 1491 \space atfi\_pdftodvipsx add % exch % \strip@pt\dimexpr\atfi@scale\atfi@appearanceheight\relax 1494 \space atfi\_pdftodvipsy sub % ]% /ANN pdfmark% }% \rule{0pt}{\atfi@appearanceheight}% \rule[-\atfi@appearancedepth]{0pt}{\atfi@appearancedepth}% \rule{\atfi@appearancewidth}{0pt}% }

⟨/dvips⟩

### <span id="page-32-0"></span>**2.3.2 dvipdfmx**

 ⟨\*dvipdfmx⟩ \NeedsTeXFormat{LaTeX2e} \ProvidesFile{atfi-dvipdfmx.def}% [2019/07/24 v2.9 attachfile2 driver for dvipdfmx/XeTeX (HO)]%

**Macros for graphics data**

#### \atfi@special

```
1507 \def\atfi@special#1{%
1508 \special{pdf:#1}%
1509 }
```
#### \atfi@literal

```
1510 \def\atfi@literal#1{%
1511 \atfi@special{content #1}%
1512 }
1513 \def\atfi@GSAVE{q }
1514 \def\atfi@GRESTORE{Q }
1515 \def\atfi@SETLINEWIDTH{w }
1516 \def\atfi@LINETO{l }
1517 \def\atfi@MOVETO{m }
1518 \def\atfi@STROKE{S }
1519 \def\atfi@FILL{f }
1520 \def\atfi@FILLSTROKE#1#2{#1#2B }
1521 \def\atfi@SETRGBCOLORSTROKE{RG }
1522 \def\atfi@SETRGBCOLORFILL{rg }
1523 \def\atfi@SETGRAYSTROKE{G }
1524 \def\atfi@SETGRAYFILL{g }
1525 \def\atfi@SETCMYKCOLORSTROKE{K }
1526 \def\atfi@SETCMYKCOLORFILL{k }
1527 \def\atfi@RECTFILL{re f }
1528 \def\atfi@RECTSTROKEFILL#1#2#3{#1#2#3re B }
1529 \def\atfi@SETMITERLIMIT{M }
1530 \def\atfi@SETFLAT{i }
1531 \def\atfi@SETLINECAP{J }
1532 \def\atfi@CURVETO{c }
1533 \def\atfi@CURVETOV{v }
1534 \def\atfi@CURVETOY{y }
1535 \def\atfi@CLOSEPATH{h }
1536 \def\atfi@SETLINEJOIN{j }
1537 \newcounter{atfi@obj}
1538 \renewcommand*{\theatfi@obj}{%
1539 @atfi_obj_\number\c@atfi@obj
```

```
1540 }
```
#### **File embedding**

```
1541 \define@key{AtFi@file}{Size}{%
1542 \edef\atfi@params{\atfi@params/Size #1}%
1543 }
```
#### \atfi@embedfile

 \def\atfi@embedfile#1{% \ltx@IfUndefined{atfi@fileobj@#1}{% \stepcounter{atfi@obj}% \begingroup \let\atfi@params\ltx@empty \expandafter\let\expandafter\atfi@temp \csname atfi@file@#1\endcsname \ifx\atfi@temp\ltx@empty \let\atfi@temp\relax  $1553 \t\t \hat{f}$  \ifx\atfi@temp\relax \atfi@pdftexdata{#1}% \else

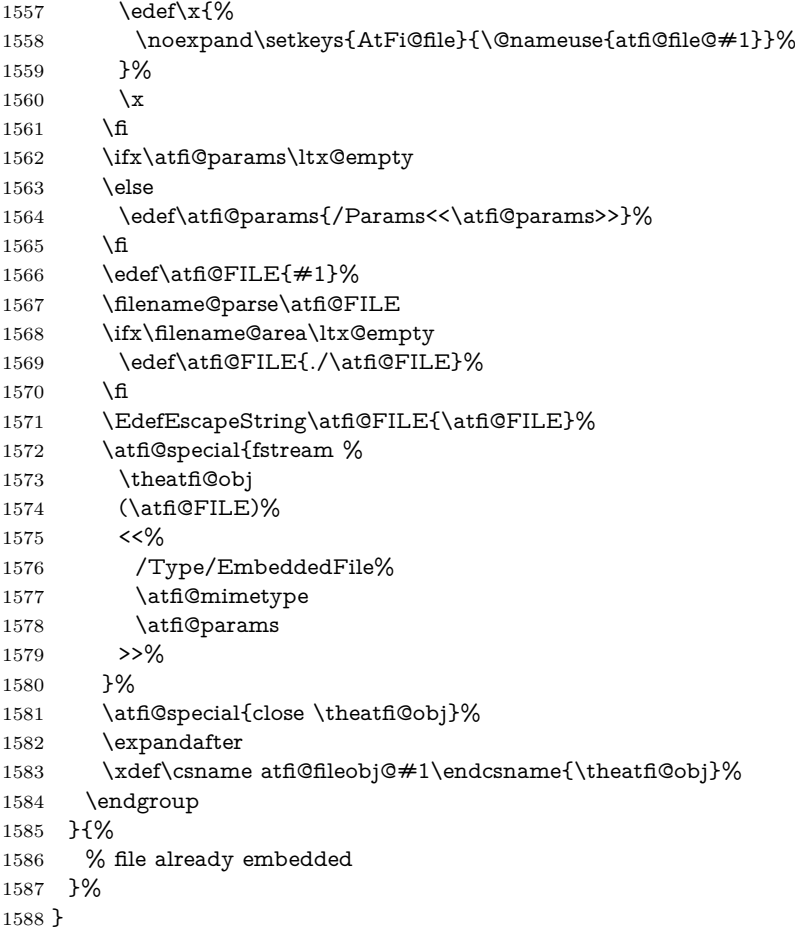

### **Annotation appearance**

\atfi@xform input: \atfi@appearancebox, output: \atfi@appearanceobj \def\atfi@xform{% \stepcounter{atfi@obj}% \smash{% \rlap{% \atfi@special{bxobj \theatfi@obj\space width \the\wd\atfi@appearancebox\space 1595 height \the\ht\atfi@appearancebox\space 1596 depth \the\dp\atfi@appearancebox }% 1598 \usebox\atfi@appearancebox<br>1599 \atfi@special{exobi}% \atfi@special{exobj}% }% }% \edef\atfi@appearanceobj{\theatfi@obj}% }

### \atfi@xform@icon

\let\atfi@xform@icon\atfi@xform

#### \atfi@refxform

 \def\atfi@refxform#1{% \leavevmode 1607 \atfi@special{uxobj $\#1\}\%$ }

### **File attachment annotation**

### \atfi@insert@file@annot

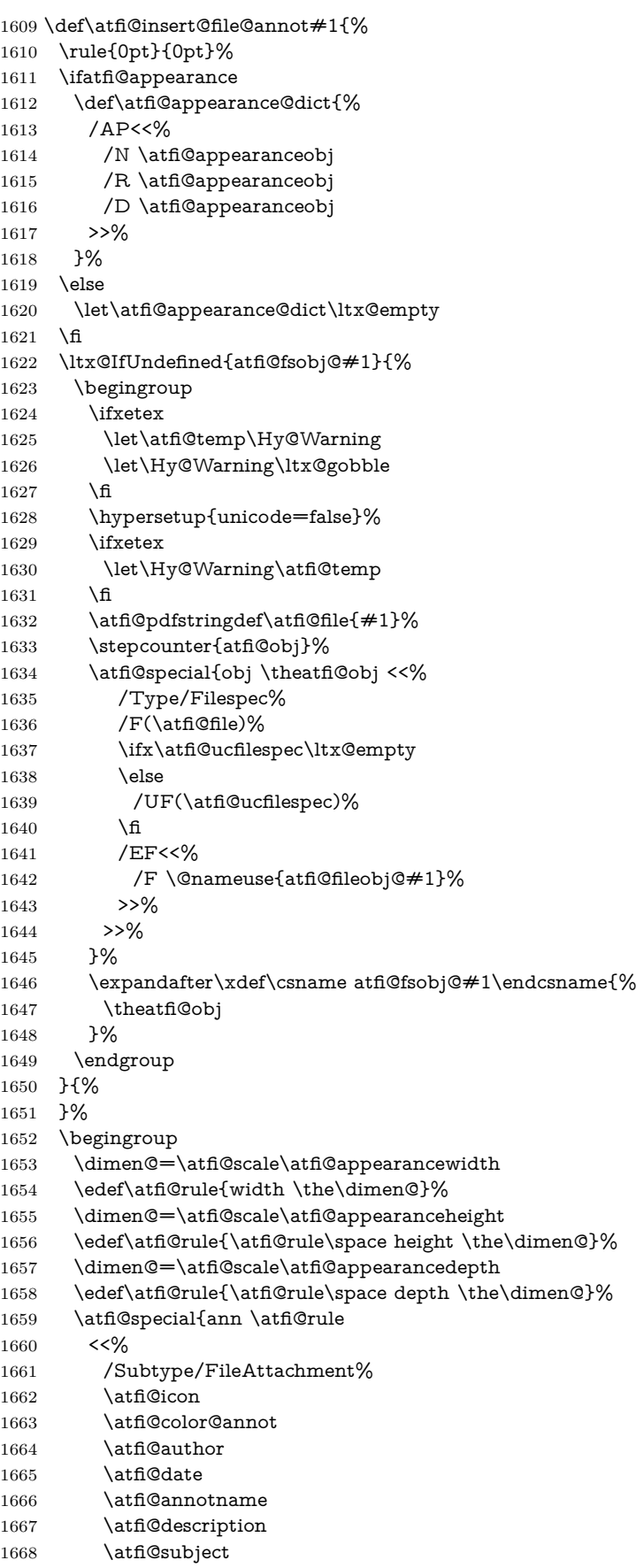

```
1669 \atfi@appearance@dict
1670 /F \theatfi@flags
1671 /FS \@nameuse{atfi@fsobj@#1}%
1672 >>%
1673 }%
1674 \endgroup
1675 \rule{0pt}{\atfi@appearanceheight}%
1676 \rule[-\atfi@appearancedepth]{0pt}{\atfi@appearancedepth}%
1677 \rule{\atfi@appearancewidth}{0pt}%
1678 }
1679 ⟨/dvipdfmx⟩
```
### <span id="page-36-0"></span>**2.4 Perl script pdfatfi.pl**

```
1680 ⟨*pdfatfi⟩
1681 #!/usr/bin/env perl
1682 use strict;
1683 \sqrt{\phantom{0}} W=1; # turn warning on
1684 \neq1685 \neq pdfatfi.pl
1686 \neq1687 # Copyright (C) 2005-2010, 2012 Heiko Oberdiek.
1688 \neq1689 # This work may be distributed and/or modified under the
1690 # conditions of the LaTeX Project Public License, either
1691 \# version 1.3c of this license or (at your option) any later
1692 # version. This version of this license is in
1693 # http://www.latex-project.org/lppl/lppl-1-3c.txt
1694 \# and the latest version of this license is in
1695 # http://www.latex-project.org/lppl.txt
1696 # and version 1.3 or later is part of all distributions of
1697 # LaTeX version 2005/12/01 or later.
1698 \#1699 # This work has the LPPL maintenance status "maintained".
1700 \#1701 \# This Current Maintainer of this work is Heiko Oberdiek.
1702 \neq1703 # See file "attachfile2.pdf" for a list of files that belong to
1704 \# this project.
1705 \neq1706 \# This file "pdfatfi.pl" may be renamed to "pdfatfi"
1707 \# for installation purposes.
1708 \#1709 \text{ my }$prj = 'pdfatfi';
1710 \text{ my } $file = "$prj.pl";1711 my \text{program} = \text{uc}(\$ \&) \text{ if } \$ \text{file} = \text{-} / \text{-}\text{w} + \text{/};1712 my *version = "2.9";
1713 \text{ my }$date = "2019/07/24";
1714 \text{ my} $author = "Heiko Oberdiek";
1715 my $copyright = "Copyright (c) 2005-2010, 2012 by $author.";
1716 \#1717 \# History:
1718 # 2005/05/21 v1.0: First release.
1719 \# 2006/08/16 v2.2: Included in DTX file of attachfile2.dtx.
1720 # 2010/09/27 v2.6: Keys ModDateTZ and CreationDateTZ added.
1721 # 2016/05/16 v2.8: Option --version added.
1722 # 2019/07/24 v2.9: adapted version to attachfile2 version.
1723 \neq1724
1725 use POSIX qw(strftime); # %z is used (GNU)
1726 use Digest::MD5;
1727
```

```
1728 \# \# \# program identification
1729 my $title = "$program $version, $date - $copyright\n";
1730
1731 \# \# \# error strings
1732 my $Error = "!!! Error:"; # error prefix
1733
1734 \# \# \# variables
1735 my $atfifile;
1736
1737 \# \# \# option variables
1738 my Qbool = ("false", "true");
1739 $::opt_help = 0;
1740 $::opt_quiet = 0;
1741 $::opt_debug = 0;
1742 $::opt_verbose = 0;
1743 $::opt_version = 0;
1744
1745 \text{ my }$usage = <<"END\_OF\_USAGE";
1746 ${title}Syntax: \L$program\E [options] <file[.atfi]>
1747 Function: Help program for LaTeX package "attachfile2".
1748 Options: (defaults:)
1749 --help print usage
1750 --version print version number
1751 --(no)quiet suppress messages ($bool[$::opt_quiet])
1752 --(no)verbose verbose printing ($bool[$::opt_verbose])
1753 --(no)debug debug informations ($bool[$::opt_debug])
1754 END_OF_USAGE
1755
1756 ### process options
1757 my \mathcal{O}rgArgv = \mathcal{O}ARGV;
1758 use Getopt::Long;
1759 GetOptions(
1760 "help!",
1761 "version!",
1762 "quiet!",
1763 "debug!",
1764 "verbose!",
1765 ) or die $usage;
1766 !$::opt_help or die $usage;
1767 if ($::opt_version) {
1768 print "$prj $date v$version\n";
1769 exit(0);
1770 }
1771 @ARGV == 1 or die "$usage$Error Missing jobname!\n";
1772
1773 \ldots opt_quiet = 0 if \ldots opt_verbose;
1774
1775 print $title unless $::opt_quiet;
1776
1777 \# \# \# get jobname
1778 \text{\$atfile} = \text{\$ARGV[0]};1779 if (!-f \deltaatfifile && -f "\deltaatfifile.atfi") {
1780 $atfile = "atfi";1781 }
1782 -f $atfifile or die "$Error File `$atfifile' not found!\n";
1783
1784 print "* job file = \deltaatfifile\n" if \::opt_verbose;
1785
1786 if ($::opt_debug) {
1787 print << "END_DEB";
1788 * OSNAME: $^O
1789 * PERL_VERSION: $]
```

```
1790 * ARGV: @OrgArgv
1791 END_DEB
1792 }
1793
1794 my $tmpfile = $atfifile . ".tmp";
1795
1796 my time zone = strtime "%z", localtime;
1797
1798 sub gettz ($) {
1799 my $time = shift;
1800 my tz = strftime "%z", localtime(time);
1801 return '' unless $tz;
1802 return 'Z' if $tz eq '+0000';
1803 $tz = ~ s/^([+ \{-]\d\d)(\d\ddot{}s/$1'$2'/;1804 return $tz;
1805 }
1806
1807 open(IN, $atfifile) or die "$Error Cannot open `$atfifile'!\n";
1808 open(OUT, ">$tmpfile") or die "$Error Cannot write `$tmpfile'!\n";
1809
1810 while(<IN>) {
1811 # timezone
1812 if (s/\hat{\\}dtnee\otimes\{).*(\}\/$1$timezone$2/) {
1813 print "* timezone = timezone\n" if \text{\$::opt\} verbose;
1814 }
1815
1816 \# file entry
1817 if (/^\\attachfile\@file\[[^\]]*\]\{(.*)\}$/) {
1818 my $hexfile = $1;1819 my file = pack('H*', fhexfile);1820 my \mathbb{Q}s = \text{stat}(\text{$flie$});1821 if (\mathbb{Q}_S == 0) {
1822 print "!!! Warning: File `$file' not found!\n";
1823 }
1824 else {
1825 my $size = \mathcal{Q}s[7];1826 my $mtime = <math>\text{Qs}[9]</math>;1827 my fctime = \mathbb{Q}s[10]; \# inode change time
1828
1829 my ($sec, $min, $hour, $mday, $mon, $year) =
1830 localtime($mtime);
1831 my $moddate = sprintf("%04d%02d%02d%02d%02d%02d",
1832 $year + 1900, $mon + 1, $mday,
1833 $hour, $min, $sec);
1834 my $moddatez = 'D.'. $moddate. gettz($mtime);
1835
1836 # Manual page "perlport" says that "ctime" is creation
1837 # time instead of inode change time for "Win32" and
1838 \# "Mac OS", but it is unsupported for "Mac OS X".
1839 my r = 1839 my r = 18391840 my $creationdatetz = "";
1841 if (*\circledcirc eq 'MSWin32') { # cygwin?
1842 ($sec, $min, $hour, $mday, $mon, $year) =
1843 localtime($ctime);
1844 $creationdate = sprintf("%04d%02d%02d%02d%02d%02d",
1845 $year + 1900, $mon + 1, $mday,
1846 $hour, $min, $sec);
1847 $creation datatz =1848 'D:' . $creationdate . gettz($ctime);
1849 }
1850
1851 \# md5 checksum
```

```
1852 my $checksum = "";
1853 my x = \text{Digest::MD5-}new;
1854 if (open(FILE, $file)) {
1855 $ctx->addfile(*FILE);
1856 $checksum = $ctx->hexdigest;
1857 close(FILE);
1858 }
1859 else {
1860 print "!!! Warning: File `$file' cannot be read,"
1861 . " dropping checksum!\n";
1862 }
1863
1864 \ = "\\attachfile\@file["
1865 . "ModDateTZ=$moddatetz"
1866 . ",Size=$size"
1867 . ($checksum ? ",CheckSum=$checksum" : "")
1868 . ($creationdatetz ?
1869 ",CreationDateTZ=$creationdatetz" :
1870 ($creationdate?
1871 ",CreationDate=$creationdate" : ""))
1872 . "]{$hexfile}\n";
1873 if ($::opt_verbose) {
1874 print "* file entry = $file\n;
1875 print " size = $size\n";
1876 print " moddate = $moddate\n";
1877 print " creationdate = $creationdate\n"
1878 if $creationdate;
1879 print " checksum = \text{Schecksum} if \text{Schecksum};
1880 }
1881 }
1882 }
1883
1884    print OUT $ ;
1885 }
1886
1887 close(IN);
1888 close(OUT);
1889
1890 unlink($atfifile) or die "$Error Cannot delete old `$atfifile'!\n";
1891 rename $tmpfile, $atfifile
1892 or die "$Error Cannot move `$tmpfile' to `$atfifile'!\n";
1893
1894 print "*** ready. ***\n" unless $::opt_quiet;
1895
1896 END
1897 ⟨/pdfatfi⟩
```
# <span id="page-39-0"></span>**3 Installation**

### <span id="page-39-1"></span>**3.1 Download**

Package. This package is available on CTAN<sup>[1](#page-39-2)</sup>:

**[CTAN:macros/latex/contrib/oberdiek/attachfile2.dtx](http://ctan.org/pkg/macros/latex/contrib/oberdiek/attachfile2.dtx)** The source file.

**[CTAN:macros/latex/contrib/oberdiek/attachfile2.pdf](http://ctan.org/pkg/macros/latex/contrib/oberdiek/attachfile2.pdf)** Documentation.

**Bundle.** All the packages of the bundle 'oberdiek' are also available in a TDS compliant ZIP archive. There the packages are already unpacked and the documentation files are generated. The files and directories obey the TDS standard.

<span id="page-39-2"></span><sup>1</sup><http://ctan.org/pkg/attachfile2>

### **[CTAN:install/macros/latex/contrib/oberdiek.tds.zip](http://ctan.org/pkg/install/macros/latex/contrib/oberdiek.tds.zip)**

*TDS* refers to the standard "A Directory Structure for T<sub>E</sub>X Files" ([CTAN:tds/](http://ctan.org/pkg/tds/tds.pdf) [tds.pdf](http://ctan.org/pkg/tds/tds.pdf)). Directories with texmf in their name are usually organized this way.

### <span id="page-40-0"></span>**3.2 Bundle installation**

**Unpacking.** Unpack the oberdiek.tds.zip in the TDS tree (also known as texmf tree) of your choice. Example (linux):

```
unzip oberdiek.tds.zip -d ~/texmf
```
Script installation. Check the directory TDS:scripts/oberdiek/ for scripts that need further installation steps. Package attachfile2 comes with the Perl script pdfatfi.pl that should be installed in such a way that it can be called as pdfatfi. Example (linux):

chmod +x scripts/oberdiek/pdfatfi.pl cp scripts/oberdiek/pdfatfi.pl /usr/local/bin/

### <span id="page-40-1"></span>**3.3 Package installation**

**Unpacking.** The .dtx file is a self-extracting docstrip archive. The files are extracted by running the  $\det$  strategies being  $T_{F}X$ :

tex attachfile2.dtx

**TDS.** Now the different files must be moved into the different directories in your installation TDS tree (also known as texmf tree):

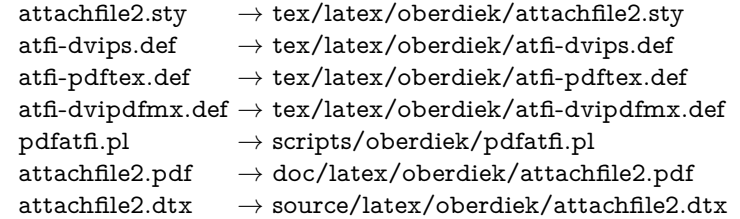

If you have a docstrip.cfg that configures and enables docstrip's TDS installing feature, then some files can already be in the right place, see the documentation of docstrip.

### <span id="page-40-2"></span>**3.4 Refresh file name databases**

If your T<sub>E</sub>X distribution (teT<sub>E</sub>X, mikT<sub>E</sub>X, ...) relies on file name databases, you must refresh these. For example, teTFX users run texhash or mktexlsr.

### <span id="page-40-3"></span>**3.5 Script installation**

This package comes with a Perl script pdfatfi.pl. Install it somewhere so that it is executed, when it is called as pdfatfi on the command line. Example for installing it under Linux:

```
cp pdfatfi.pl /usr/local/bin/pdfatfi
chmod +x /usr/local/bin/pdfatfi
```
#### <span id="page-41-0"></span>**3.6 Some details for the interested**

**Unpacking with LAT<sub>E</sub>X.** The .dtx chooses its action depending on the format:

plain T<sub>E</sub>X: Run docstrip and extract the files.

**LATEX:** Generate the documentation.

If you insist on using  $LATFX$  for docstrip (really, docstrip does not need  $LATFX$ ), then inform the autodetect routine about your intention:

latex \let\install=y\input{attachfile2.dtx}

Do not forget to quote the argument according to the demands of your shell.

Generating the documentation. You can use both the .dtx or the .drv to generate the documentation. The process can be configured by the configuration file ltxdoc.cfg. For instance, put this line into this file, if you want to have A4 as paper format:

#### \PassOptionsToClass{a4paper}{article}

An example follows how to generate the documentation with pdfI4T<sub>E</sub>X:

pdflatex attachfile2.dtx makeindex -s gind.ist attachfile2.idx pdflatex attachfile2.dtx makeindex -s gind.ist attachfile2.idx pdflatex attachfile2.dtx

# <span id="page-41-1"></span>**4 Catalogue**

The following XML file can be used as source for the T<sub>E</sub>X Catalogue. The elements caption and description are imported from the original XML file from the Catalogue. The name of the XML file in the Catalogue is attachfile2.xml.

```
1898 ⟨*catalogue⟩
1899 <?xml version='1.0' encoding='us-ascii'?>
1900 <!DOCTYPE entry SYSTEM 'catalogue.dtd'>
1901 <entry datestamp='$Date$' modifier='$Author$' id='attachfile2'>
1902 <name>attachfile2</name>
1903 <caption>Attach files into PDF.</caption>
1904 <authorref id='auth:oberdiek'/>
1905 <copyright owner='Heiko Oberdiek' year='2005-2010,2012'/>
1906 <license type='lppl1.3'/>
1907 <version number='2.9'/>
1908 <description>
1909 This package can be used to attach files to a PDF document.
1910 It is a further development of Scott Pakin's package
1911 <xref refid='attachfile'>attachfile</xref> for
1912 <xref refid='pdftex'>pdfTeX</xref>. Apart from bug fixes,
1913 this package adds support for dvips,
1914 some new options, and gets and writes meta information data about
1915 the attached files.
1916 \langle p/5 \rangle1917 The package is part of the <xref refid='oberdiek'>oberdiek</xref>
1918 bundle.
1919 </description>
1920 <documentation details='Package documentation'
1921 href='ctan:/macros/latex/contrib/oberdiek/attachfile2.pdf'/>
1922 <ctan file='true' path='/macros/latex/contrib/oberdiek/attachfile2.dtx'/>
1923 <miktex location='oberdiek'/>
1924 <texlive location='oberdiek'/>
1925 <install path='/macros/latex/contrib/oberdiek/oberdiek.tds.zip'/>
1926 </entry>
```
1927 ⟨/catalogue⟩

# <span id="page-42-0"></span>**5 References**

- <span id="page-42-8"></span>[1] Scott Pakin: *The* attachfile *package*; 2005/02/20 v1.2; [CTAN:macros/latex/](http://ctan.org/pkg/macros/latex/contrib/attachfile/) [contrib/attachfile/](http://ctan.org/pkg/macros/latex/contrib/attachfile/).
- [2] Heiko Oberdiek: *The* embedfile *package*; 2006/08/16 v1.0; [CTAN:macros/](http://ctan.org/pkg/macros/latex/contrib/oberdiek/embedfile.pdf) [latex/contrib/oberdiek/embedfile.pdf](http://ctan.org/pkg/macros/latex/contrib/oberdiek/embedfile.pdf).
- <span id="page-42-7"></span>[3] Adobe Systems Incorporated: *[PDF Reference, Fifth Edition, Version 1.6](http://partners.adobe.com/public/developer/en/pdf/PDFReference16.pdf)*, November 2004; [http://partners.adobe.com/public/developer/pdf/index\\_](http://partners.adobe.com/public/developer/pdf/index_reference.html) [reference.html](http://partners.adobe.com/public/developer/pdf/index_reference.html).
- [4] Network Working Group: RFC 2046, *Multipurpose Internet Mail Extensions (MIME) Part Two: Media Types*, November 1996; [http://www.rfc-editor.](http://www.rfc-editor.org/) [org/](http://www.rfc-editor.org/).
- [5] IANA (Internet Assigned Numbers Authority): *MIME Media Types*, May 2006; <http://www.iana.org/assignments/media-types/>.

## <span id="page-42-1"></span>**6 History**

### <span id="page-42-2"></span>**[2005/02/23 v2.0]**

- New options: draft/final.
- New option scale for scaling the annotation rectangle.
- Supported driver options: pdftex, dvips.
- Configuration file 'attachfile.cfg' supported.
- Dependency of package calc dropped.
- $\varepsilon$ -T<sub>E</sub>X (\numexpr, \dimexpr) used.
- New auxiliary file \jobname.atfi to get data unavailable by  $(pdf)TFX$ , controlled by \nofiles and option nofiles.
- Use of package prokvopt (never released).

### <span id="page-42-3"></span>**[2005/10/07 v2.1]**

• Option annotname for naming annotations (this name can be used for embedded go-to actions).

### <span id="page-42-4"></span>**[2006/08/17 v2.2]**

- Use of package kvoptions instead of prokvopt.
- DTX framework.
- A little documentation.

### <span id="page-42-5"></span>**[2007/04/11 v2.3]**

• Line ends sanitized.

### <span id="page-42-6"></span>**[2008/07/29 v2.4]**

• Improved color support. Option color now understands the usual color specifications if package xcolor is loaded.

### <span id="page-43-0"></span>**[2009/09/25 v2.5]**

- New option ucfilespec (since PDF 1.7).
- Fix: hyperref's option unicode is disabled for file names except for ucfilespec.

### <span id="page-43-1"></span>**[2010/09/27 v2.6]**

- Support for dvipdfmx added, new option dvipdfmx and alias option xetex. (Thanks Will Robertson for pointing to \special{pdf:fstream ...}).
- New option driverfallback.
- All options except driver options are local options, that means they are ignored as global options.
- Some options are disabled after they are used (driver options, draft, final, nofiles).
- Driver files renamed from atfi<driver>.def to atfi-<driver>.def.
- Bug fix: \textattachfile now adds an entry into the .atfi file.
- Program pdfatfi.pl sets modification and creation time with time zone, because the time zone offset might differ with the file date.

### <span id="page-43-2"></span>**[2012/04/18 v2.7]**

• Program pdfatfi.pl: Option version added.

### <span id="page-43-3"></span>**[2016/05/16 v2.8]**

• Documentation updates.

### <span id="page-43-4"></span>**[2019/07/24 v2.9]**

• Added luatex driver (UF, issue 69)

# **7 Index**

Numbers written in italic refer to the page where the corresponding entry is described; numbers underlined refer to the code line of the definition; plain numbers refer to the code lines where the entry is used.

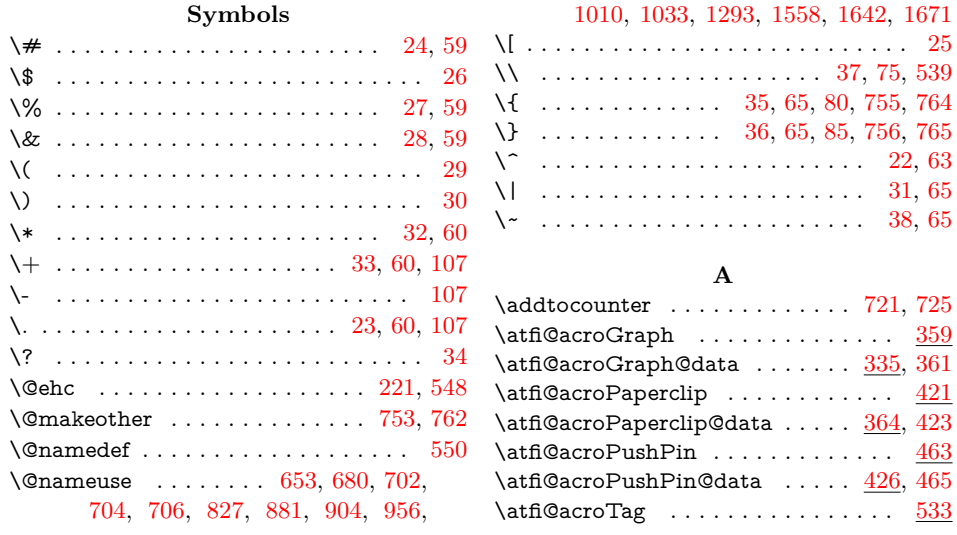

 $\alpha$ roTag@data . . . . . . . . [468,](#page-47-0) [535](#page-47-0) \atfi@annotname . . . . . . . . . . . . . . . . . [179,](#page-47-0) [181,](#page-47-0) [899,](#page-47-0) [1028,](#page-47-0) [1478,](#page-47-0) [1666](#page-47-0) \atfi@appearance@dict . . . . . . . . . . . . [858,](#page-47-0) [866,](#page-47-0) [902,](#page-47-0) [987,](#page-47-0) [995,](#page-47-0) [1031,](#page-47-0) [1431,](#page-47-0) [1439,](#page-47-0) [1481,](#page-47-0) [1612,](#page-47-0) [1620,](#page-47-0) [1669](#page-47-0) \atfi@appearancebox . . . . . . . . . . . . . . . . . [676,](#page-47-0) [679,](#page-47-0) [684,](#page-47-0) [688,](#page-47-0) [692,](#page-47-0) [711,](#page-47-0) [712,](#page-47-0) [713,](#page-47-0) [714,](#page-47-0) [848,](#page-47-0) [977,](#page-47-0) [1369,](#page-47-0) [1370,](#page-47-0) [1371,](#page-47-0) [1389,](#page-47-0) [1391,](#page-47-0) [1392,](#page-47-0) [1401,](#page-47-0) [1594,](#page-47-0) [1595,](#page-47-0) [1596,](#page-47-0) [1598](#page-47-0) \atfi@appearancedepth . . . . . . . . . . . [675,](#page-47-0) [705,](#page-47-0) [714,](#page-47-0) [893,](#page-47-0) [907,](#page-47-0) [1022,](#page-47-0) [1036,](#page-47-0) [1416,](#page-47-0) [1486,](#page-47-0) [1499,](#page-47-0) [1657,](#page-47-0) [1676](#page-47-0) \atfi@appearanceheight . . . . . . . . . . [674,](#page-47-0) [703,](#page-47-0) [713,](#page-47-0) [892,](#page-47-0) [906,](#page-47-0) [1021,](#page-47-0) [1035,](#page-47-0) [1426,](#page-47-0) [1493,](#page-47-0) [1498,](#page-47-0) [1655,](#page-47-0) [1675](#page-47-0) \atfi@appearanceobj . . . . . . . . . . . .  $\ldots$  . . . . . . . [697,](#page-47-0) [707,](#page-47-0) [849,](#page-47-0) [860,](#page-47-0) [861,](#page-47-0) [862,](#page-47-0) [978,](#page-47-0) [989,](#page-47-0) [990,](#page-47-0) [991,](#page-47-0) [1362,](#page-47-0) [1365,](#page-47-0) [1381,](#page-47-0) [1386,](#page-47-0) [1433,](#page-47-0) [1434,](#page-47-0) [1435,](#page-47-0) [1602,](#page-47-0) [1614,](#page-47-0) [1615,](#page-47-0) [1616](#page-47-0)  $\alpha$ ppearancewidth . . . . . . [673,](#page-47-0) [701,](#page-47-0) [712,](#page-47-0) [776,](#page-47-0) [891,](#page-47-0) [908,](#page-47-0) [1020,](#page-47-0) [1037,](#page-47-0) [1424,](#page-47-0) [1490,](#page-47-0) [1500,](#page-47-0) [1653,](#page-47-0) [1677](#page-47-0)  $\alpha t$ fi@attachfile ............... [660,](#page-47-0) [757](#page-47-0) \atfi@author . . . . . . . . . . . . . . . . . . . . [183,](#page-47-0) [185,](#page-47-0) [897,](#page-47-0) [1026,](#page-47-0) [1476,](#page-47-0) [1664](#page-47-0) \atfi@checksumtrue ............ [556](#page-47-0) \atfi@CLOSEPATH . . . . . . . . . . . . . . . . [485,](#page-47-0) [505,](#page-47-0) [809,](#page-47-0) [938,](#page-47-0) [1270,](#page-47-0) [1535](#page-47-0) \atfi@color@annot . . . . . . . . . . . . . . . . . . . . [131,](#page-47-0) [896,](#page-47-0) [1025,](#page-47-0) [1475,](#page-47-0) [1663](#page-47-0) \atfi@color@inline [131,](#page-47-0) [353,](#page-47-0) [402,](#page-47-0) [445,](#page-47-0) [507](#page-47-0) \atfi@color@tex . . . . . . . . [131,](#page-47-0) [308,](#page-47-0) [743](#page-47-0) \atfi@CR . . . . . . . . . . . . . . . . . . [68,](#page-47-0) [75](#page-47-0) \atfi@creationdatetrue . . . . . . [563,](#page-47-0) [573](#page-47-0) \atfi@CURVETO . . . . . . . . . . . . . . . . . . . [481,](#page-47-0) [482,](#page-47-0) [483,](#page-47-0) [484,](#page-47-0) [501,](#page-47-0) [502,](#page-47-0) [503,](#page-47-0) [504,](#page-47-0) [806,](#page-47-0) [935,](#page-47-0) [1267,](#page-47-0) [1532](#page-47-0) \atfi@CURVETOV [372,](#page-47-0) [375,](#page-47-0) [377,](#page-47-0) [379,](#page-47-0) [381,](#page-47-0) [383,](#page-47-0) [388,](#page-47-0) [391,](#page-47-0) [393,](#page-47-0) [395,](#page-47-0) [397,](#page-47-0) [399,](#page-47-0) [405,](#page-47-0) [408,](#page-47-0) [410,](#page-47-0) [412,](#page-47-0) [414,](#page-47-0) [416,](#page-47-0) [528,](#page-47-0) [807,](#page-47-0) [936,](#page-47-0) [1268,](#page-47-0) [1533](#page-47-0) \atfi@CURVETOY [373,](#page-47-0) [376,](#page-47-0) [378,](#page-47-0) [380,](#page-47-0) [382,](#page-47-0) [384,](#page-47-0) [389,](#page-47-0) [392,](#page-47-0) [394,](#page-47-0) [396,](#page-47-0) [398,](#page-47-0) [400,](#page-47-0) [406,](#page-47-0) [409,](#page-47-0) [411,](#page-47-0) [413,](#page-47-0) [415,](#page-47-0) [417,](#page-47-0) [529,](#page-47-0) [808,](#page-47-0) [937,](#page-47-0) [1269,](#page-47-0) [1534](#page-47-0) \atfi@date . . . . . . . . . . . . . . . . . . . . [152,](#page-47-0) [162,](#page-47-0) [163,](#page-47-0) [898,](#page-47-0) [1027,](#page-47-0) [1477,](#page-47-0) [1665](#page-47-0) \atfi@DefNoValueName ..........  $\cdots$  . . . . . . [170,](#page-47-0) [181,](#page-47-0) [185,](#page-47-0) [189,](#page-47-0) [193](#page-47-0) \atfi@description . . . . . . . . . . . . . .  $\ldots$  [187,](#page-47-0) [189,](#page-47-0) [900,](#page-47-0) [1029,](#page-47-0) [1479,](#page-47-0) [1667](#page-47-0) \atfi@DisableOption . . . . [257,](#page-47-0) [297,](#page-47-0) [298,](#page-47-0) [299,](#page-47-0) [300,](#page-47-0) [301,](#page-47-0) [317,](#page-47-0) [318,](#page-47-0) [659](#page-47-0)  $\label{eq:ad}$ \atfi@driver . . . . [208,](#page-47-0) [215,](#page-47-0) [217,](#page-47-0) [225,](#page-47-0) [228,](#page-47-0) [231,](#page-47-0) [234,](#page-47-0) [262,](#page-47-0) [264,](#page-47-0) [268,](#page-47-0) [270,](#page-47-0) [273,](#page-47-0) [275,](#page-47-0) [277,](#page-47-0) [279,](#page-47-0) [287,](#page-47-0) [334](#page-47-0) \atfi@driver@dvipdfmx . . . . . . . . . . . . . . . . . . [212,](#page-47-0) [231,](#page-47-0) [234,](#page-47-0) [268,](#page-47-0) [277](#page-47-0)

\atfi@driver@dvips . . . . . . [211,](#page-47-0) [228,](#page-47-0) [275](#page-47-0)  $\alpha$ tfi@driver@luatex ..... [210,](#page-47-0) [225,](#page-47-0) [262](#page-47-0) \atfi@driver@pdftex ..... [209,](#page-47-0) [215,](#page-47-0) [264](#page-47-0) \atfi@driverfallback ..... [271,](#page-47-0) [274,](#page-47-0) [282](#page-47-0) \atfi@dummy@pushpin . . . . . . [320,](#page-47-0) [327](#page-47-0) \atfi@embedfile . . . . . . . . . . . . . . . .  $\ldots$  [667,](#page-47-0) [739,](#page-47-0) <u>814</u>, [943,](#page-47-0) <u>[1277,](#page-47-0) [1544](#page-47-0)</u> \atfi@FILE [1566,](#page-47-0) [1567,](#page-47-0) [1569,](#page-47-0) [1571,](#page-47-0) [1574](#page-47-0) \atfi@file . . . . . . . . . . . . [871,](#page-47-0) [875,](#page-47-0) [1000,](#page-47-0) [1004,](#page-47-0) [1447,](#page-47-0) [1457,](#page-47-0) [1632,](#page-47-0) [1636](#page-47-0)  $\alpha$ me . . . . . . . . . [546,](#page-47-0) [547,](#page-47-0) [550](#page-47-0) \atfi@FILL ... [486,](#page-47-0) [792,](#page-47-0) [922,](#page-47-0) [1246,](#page-47-0) [1519](#page-47-0) \atfi@FILLSTROKE ........... [444,](#page-47-0) [506,](#page-47-0) [793,](#page-47-0) [794,](#page-47-0) [923,](#page-47-0) [1247,](#page-47-0) [1520](#page-47-0) \atfi@flags@to@int . . . . . . [669,](#page-47-0) [718,](#page-47-0) [747](#page-47-0)  $\alpha GRESTORE$  . . . . . . . . . . [357,](#page-47-0) [419,](#page-47-0) [461,](#page-47-0) [531,](#page-47-0) [787,](#page-47-0) [917,](#page-47-0) [1241,](#page-47-0) [1514](#page-47-0)  $\alpha GSAVE$  . . . . . . . . . . . . . . [336,](#page-47-0) [365,](#page-47-0) [427,](#page-47-0) [469,](#page-47-0) [786,](#page-47-0) [916,](#page-47-0) [1240,](#page-47-0) [1513](#page-47-0) \atfi@header . . . . . . . . . . . [1047,](#page-47-0) [1050](#page-47-0) \atfi@hours . . . . . . . . . . . [145,](#page-47-0) [149,](#page-47-0) [156](#page-47-0) \atfi@icon . . [125,](#page-47-0) [895,](#page-47-0) [1024,](#page-47-0) [1474,](#page-47-0) [1662](#page-47-0) \atfi@icon@icon . . . . . . . . . . . . . . . . . [126,](#page-47-0) [678,](#page-47-0) [680,](#page-47-0) [683,](#page-47-0) [687,](#page-47-0) [691,](#page-47-0) [696,](#page-47-0) [702,](#page-47-0) [704,](#page-47-0) [706,](#page-47-0) [708,](#page-47-0) [774,](#page-47-0) [1374](#page-47-0) \atfi@insert@file@annot . . . . . . . . . . . . . [670,](#page-47-0) [748,](#page-47-0) [855,](#page-47-0) [984,](#page-47-0) [1428,](#page-47-0) [1609](#page-47-0) \atfi@LINETO [374,](#page-47-0) [390,](#page-47-0) [407,](#page-47-0) [430,](#page-47-0) [431,](#page-47-0) [432,](#page-47-0) [433,](#page-47-0) [434,](#page-47-0) [435,](#page-47-0) [436,](#page-47-0) [437,](#page-47-0) [438,](#page-47-0) [439,](#page-47-0) [440,](#page-47-0) [441,](#page-47-0) [442,](#page-47-0) [443,](#page-47-0) [451,](#page-47-0) [452,](#page-47-0) [453,](#page-47-0) [457,](#page-47-0) [458,](#page-47-0) [459,](#page-47-0) [472,](#page-47-0) [473,](#page-47-0) [474,](#page-47-0) [475,](#page-47-0) [476,](#page-47-0) [477,](#page-47-0) [478,](#page-47-0) [479,](#page-47-0) [492,](#page-47-0) [493,](#page-47-0) [494,](#page-47-0) [495,](#page-47-0) [496,](#page-47-0) [497,](#page-47-0) [498,](#page-47-0) [499,](#page-47-0) [513,](#page-47-0) [516,](#page-47-0) [519,](#page-47-0) [524,](#page-47-0) [527,](#page-47-0) [789,](#page-47-0) [919,](#page-47-0) [1243,](#page-47-0) [1516](#page-47-0) \atfi@literal . . . . . . . . [361,](#page-47-0) [423,](#page-47-0) [465,](#page-47-0) [535,](#page-47-0) [785,](#page-47-0) [915,](#page-47-0) [1044,](#page-47-0) [1297,](#page-47-0) [1363,](#page-47-0) [1384,](#page-47-0) [1402,](#page-47-0) [1417,](#page-47-0) [1448,](#page-47-0) [1471,](#page-47-0) [1510](#page-47-0) \atfi@ltx@leftbracechar . . . . . . . . . . [79](#page-47-0)  $\alpha$ fi@Match . . . . . . . . . . . . . . . [17,](#page-47-0) [104](#page-47-0) \atfi@mimetype . . . . . . . . . . . . . . . . . . [99,](#page-47-0) [101,](#page-47-0) [102,](#page-47-0) [104,](#page-47-0) [111,](#page-47-0) [115,](#page-47-0) [118,](#page-47-0) [120,](#page-47-0) [121,](#page-47-0) [837,](#page-47-0) [966,](#page-47-0) [1313,](#page-47-0) [1577](#page-47-0) \atfi@minutes . . . . . . . . . . . . . [148,](#page-47-0) [157](#page-47-0)  $\alpha$ batfi@moddatetrue .......... [584,](#page-47-0) [594](#page-47-0) \atfi@MOVETO ............... . [371,](#page-47-0) [387,](#page-47-0) [404,](#page-47-0) [429,](#page-47-0) [450,](#page-47-0) [456,](#page-47-0) [471,](#page-47-0) [480,](#page-47-0) [491,](#page-47-0) [500,](#page-47-0) [512,](#page-47-0) [515,](#page-47-0) [518,](#page-47-0) [523,](#page-47-0) [526,](#page-47-0) [790,](#page-47-0) [920,](#page-47-0) [1244,](#page-47-0) [1517](#page-47-0) \atfi@nofilestrue . . . . . . . . . . . . . . . [634](#page-47-0) \atfi@NoValue ............. [169,](#page-47-0) [172](#page-47-0) \atfi@pad@ii [135,](#page-47-0) [154,](#page-47-0) [155,](#page-47-0) [156,](#page-47-0) [157,](#page-47-0) [158](#page-47-0)  $\atop \text{Chaparams}$  . . . . . . . . . . [557,](#page-47-0) [564,](#page-47-0) [565,](#page-47-0) [574,](#page-47-0) [575,](#page-47-0) [585,](#page-47-0) [586,](#page-47-0) [595,](#page-47-0) [596,](#page-47-0) [812,](#page-47-0) [817,](#page-47-0) [831,](#page-47-0) [833,](#page-47-0) [838,](#page-47-0) [941,](#page-47-0) [946,](#page-47-0) [960,](#page-47-0) [962,](#page-47-0) [967,](#page-47-0) [1283,](#page-47-0) [1316,](#page-47-0) [1542,](#page-47-0) [1548,](#page-47-0) [1562,](#page-47-0) [1564,](#page-47-0) [1578](#page-47-0)  $\alpha\$  . . . . . . . . [73,](#page-47-0) [108](#page-47-0)  $\alpha$ PatToken . . . . . . . . . [55,](#page-47-0) [105,](#page-47-0) [108](#page-47-0)  $\alpha$ fi@pdfstringdef ..... [165,](#page-47-0) [175,](#page-47-0) [204,](#page-47-0) [871,](#page-47-0) [1000,](#page-47-0) [1279,](#page-47-0) [1447,](#page-47-0) [1632](#page-47-0) \atfi@pdftexdata [601,](#page-47-0) [824,](#page-47-0) [953,](#page-47-0) [1290,](#page-47-0) [1555](#page-47-0)

 $\label{thm:optimal}$ \atfi@RECTFILL [338,](#page-47-0) [350,](#page-47-0) [351,](#page-47-0) [352,](#page-47-0) [354,](#page-47-0) [355,](#page-47-0) [356,](#page-47-0) [801,](#page-47-0) [930,](#page-47-0) [1254,](#page-47-0) [1527](#page-47-0) \atfi@RECTSTROKEFILL ...... . . . . . . . [342,](#page-47-0) [802,](#page-47-0) [931,](#page-47-0) [1255,](#page-47-0) [1528](#page-47-0) \atfi@refxform [774,](#page-47-0) [852,](#page-47-0) [981,](#page-47-0) [1415,](#page-47-0) [1605](#page-47-0)  $\alpha$  . . . . . . [1654,](#page-47-0) [1656,](#page-47-0) [1658,](#page-47-0) [1659](#page-47-0) \atfi@scale . . . . . . . . . . . . . . . . . . . . [891,](#page-47-0) [892,](#page-47-0) [893,](#page-47-0) [1020,](#page-47-0) [1021,](#page-47-0) [1022,](#page-47-0) [1486,](#page-47-0) [1490,](#page-47-0) [1493,](#page-47-0) [1653,](#page-47-0) [1655,](#page-47-0) [1657](#page-47-0)  $\alpha$ stfi@seconds . . . . . . . . . . . . . [151,](#page-47-0) [158](#page-47-0)  $\alpha$ stfi@set@appearance .......  $710, 740$  $710, 740$  $710, 740$ \atfi@set@appearance@icon [668,](#page-47-0) [677,](#page-47-0) [771](#page-47-0) \atfi@SETCMYKCOLORFILL .... . . . . . . . . . . [800,](#page-47-0) [929,](#page-47-0) [1253,](#page-47-0) [1526](#page-47-0) \atfi@SETCMYKCOLORSTROKE . . . . . . . . . . . [799,](#page-47-0) [928,](#page-47-0) [1252,](#page-47-0) [1525](#page-47-0) \atfi@SETFLAT ............... [339,](#page-47-0) [367,](#page-47-0) [487,](#page-47-0) [804,](#page-47-0) [933,](#page-47-0) [1265,](#page-47-0) [1530](#page-47-0) \atfi@SETGRAYFILL ....... [337,](#page-47-0) [343,](#page-47-0) [349,](#page-47-0) [470,](#page-47-0) [798,](#page-47-0) [927,](#page-47-0) [1251,](#page-47-0) [1524](#page-47-0) \atfi@SETGRAYSTROKE ....... . . . . . [345,](#page-47-0) [366,](#page-47-0) [386,](#page-47-0) [447,](#page-47-0) [449,](#page-47-0) [455,](#page-47-0) [509,](#page-47-0) [521,](#page-47-0) [797,](#page-47-0) [926,](#page-47-0) [1250,](#page-47-0) [1523](#page-47-0) \atfi@SETLINECAP ............ . . . . . . . [369,](#page-47-0) [805,](#page-47-0) [934,](#page-47-0) [1266,](#page-47-0) [1531](#page-47-0) \atfi@SETLINEJOIN ............ . . . . . . . [490,](#page-47-0) [810,](#page-47-0) [939,](#page-47-0) [1271,](#page-47-0) [1536](#page-47-0) \atfi@SETLINEWIDTH .......... . . . . . . . . . [340,](#page-47-0) [368,](#page-47-0) [403,](#page-47-0) [428,](#page-47-0) [488,](#page-47-0) [511,](#page-47-0) [522,](#page-47-0) [788,](#page-47-0) [918,](#page-47-0) [1242,](#page-47-0) [1515](#page-47-0) \atfi@SETMITERLIMIT . . . . . . . . . [341,](#page-47-0) [370,](#page-47-0) [489,](#page-47-0) [803,](#page-47-0) [932,](#page-47-0) [1264,](#page-47-0) [1529](#page-47-0) \atfi@SETRGBCOLORFILL ...... . . . . . . . . . . [796,](#page-47-0) [925,](#page-47-0) [1249,](#page-47-0) [1522](#page-47-0) \atfi@SETRGBCOLORSTROKE . . . . . . . . . . . . . [795,](#page-47-0) [924,](#page-47-0) [1248,](#page-47-0) [1521](#page-47-0) \atfi@setup  $96, 128, 134, 304, 666, 738, 770$  $96, 128, 134, 304, 666, 738, 770$  $96, 128, 134, 304, 666, 738, 770$  $96, 128, 134, 304, 666, 738, 770$  $96, 128, 134, 304, 666, 738, 770$  $96, 128, 134, 304, 666, 738, 770$  $96, 128, 134, 304, 666, 738, 770$  $96, 128, 134, 304, 666, 738, 770$  $96, 128, 134, 304, 666, 738, 770$  $96, 128, 134, 304, 666, 738, 770$  $96, 128, 134, 304, 666, 738, 770$  $96, 128, 134, 304, 666, 738, 770$  $96, 128, 134, 304, 666, 738, 770$ \atfi@special . . . . [1507,](#page-47-0) [1511,](#page-47-0) [1572,](#page-47-0) [1581,](#page-47-0) [1593,](#page-47-0) [1599,](#page-47-0) [1607,](#page-47-0) [1634,](#page-47-0) [1659](#page-47-0) \atfi@stream . . . . . . [643,](#page-47-0) [644,](#page-47-0) [645,](#page-47-0) [651](#page-47-0)  $\alpha$ STROKE . . . . . . . . . . . [385,](#page-47-0) [401,](#page-47-0) [418,](#page-47-0) [454,](#page-47-0) [460,](#page-47-0) [514,](#page-47-0) [517,](#page-47-0) [520,](#page-47-0) [525,](#page-47-0) [530,](#page-47-0) [791,](#page-47-0) [921,](#page-47-0) [1245,](#page-47-0) [1518](#page-47-0) \atfi@subject . . . . . . . . . . . . . . . . . . . . [191,](#page-47-0) [193,](#page-47-0) [901,](#page-47-0) [1030,](#page-47-0) [1480,](#page-47-0) [1668](#page-47-0) \atfi@temp . [601,](#page-47-0) [603,](#page-47-0) [606,](#page-47-0) [609,](#page-47-0) [611,](#page-47-0) [615,](#page-47-0) [616,](#page-47-0) [618,](#page-47-0) [619,](#page-47-0) [620,](#page-47-0) [622,](#page-47-0) [624,](#page-47-0) [625,](#page-47-0) [627,](#page-47-0) [650,](#page-47-0) [654,](#page-47-0) [818,](#page-47-0) [820,](#page-47-0) [821,](#page-47-0) [823,](#page-47-0) [947,](#page-47-0) [949,](#page-47-0) [950,](#page-47-0) [952,](#page-47-0) [1284,](#page-47-0) [1286,](#page-47-0) [1287,](#page-47-0) [1289,](#page-47-0) [1549,](#page-47-0) [1551,](#page-47-0) [1552,](#page-47-0) [1554,](#page-47-0) [1625,](#page-47-0) [1630](#page-47-0) \atfi@temp@string . . . . . . . . . . [166,](#page-47-0) [167](#page-47-0)  $\alpha$ tfi@textattachfile ........ [728,](#page-47-0) [766](#page-47-0)  $\alpha$ fi@textattachfile@i . . . . . . . . [730,](#page-47-0) [732](#page-47-0) \atfi@time . . . . . . . . . . . . [144,](#page-47-0) [146,](#page-47-0) [149](#page-47-0)  $\alpha$ timezone . . . . . . . . . . . . [142,](#page-47-0) [142,](#page-47-0) [143,](#page-47-0) [159,](#page-47-0) [542,](#page-47-0) [576,](#page-47-0) [597,](#page-47-0) [646](#page-47-0)  $\label{cor:incomplete} \verb|Autfl@ucfilespec| \verb|...| \verb|...| \verb|...| \verb|...|$ . [199,](#page-47-0) [201,](#page-47-0) [202,](#page-47-0) [204,](#page-47-0) [876,](#page-47-0) [878,](#page-47-0) [1005,](#page-47-0) [1007,](#page-47-0) [1458,](#page-47-0) [1460,](#page-47-0) [1637,](#page-47-0) [1639](#page-47-0) \HyColor@AttachfileColor . . . . . . . [130](#page-47-0) \atfi@Warning . . . . . . . . . . [46,](#page-47-0) [91,](#page-47-0) [110](#page-47-0) \HyColor@UseColor . . . . . . . . . [308,](#page-47-0) [743](#page-47-0)

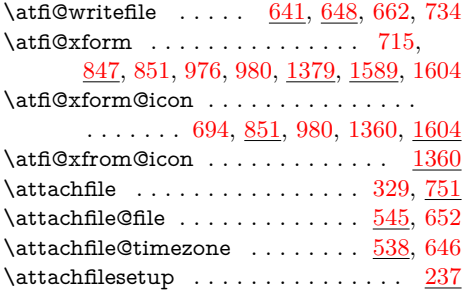

#### **C**

\c@atfi@obj . . . . . . . . . . . . . [1274,](#page-47-0) [1539](#page-47-0) \catcode . . . . . . . . . [755,](#page-47-0) [756,](#page-47-0) [764,](#page-47-0) [765](#page-47-0) \csname ... . [274,](#page-47-0) [683,](#page-47-0) [687,](#page-47-0) [691,](#page-47-0) [696,](#page-47-0) [708,](#page-47-0) [774,](#page-47-0) [819,](#page-47-0) [841,](#page-47-0) [885,](#page-47-0) [948,](#page-47-0) [970,](#page-47-0) [1014,](#page-47-0) [1281,](#page-47-0) [1285,](#page-47-0) [1374,](#page-47-0) [1444,](#page-47-0) [1463,](#page-47-0) [1483,](#page-47-0) [1550,](#page-47-0) [1583,](#page-47-0) [1646](#page-47-0)

#### **D**

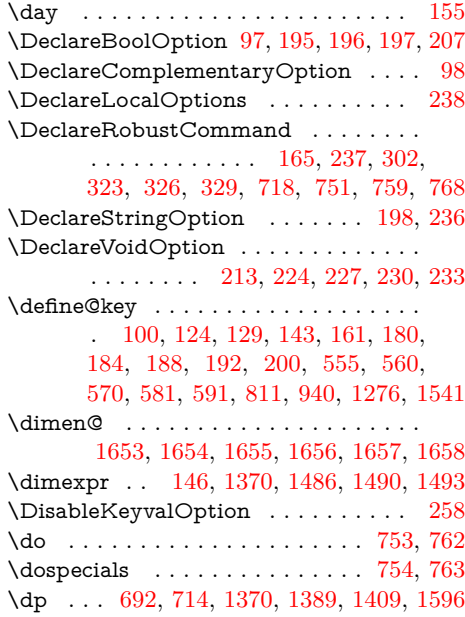

#### **E**

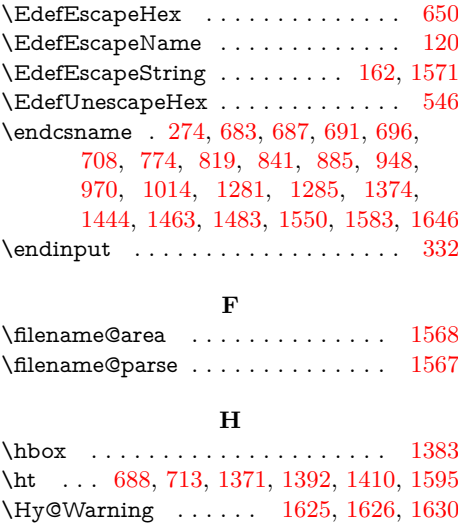

\hypersetup ...... [870,](#page-47-0) [999,](#page-47-0) [1446,](#page-47-0) [1628](#page-47-0) \lnu

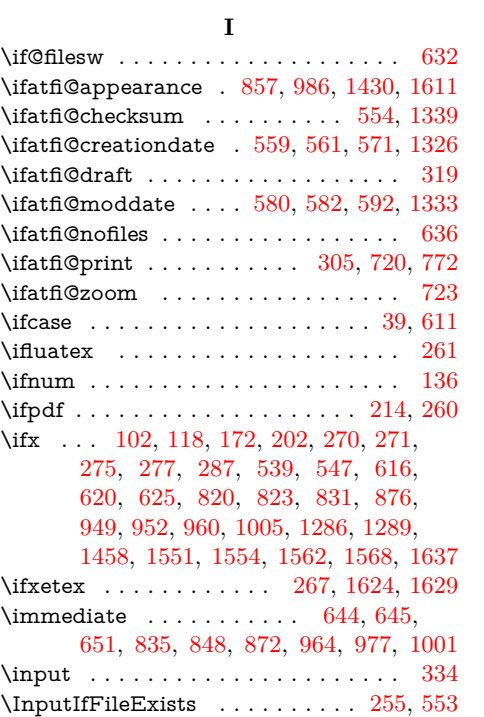

### **J**

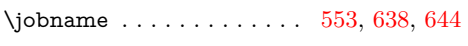

### **L**

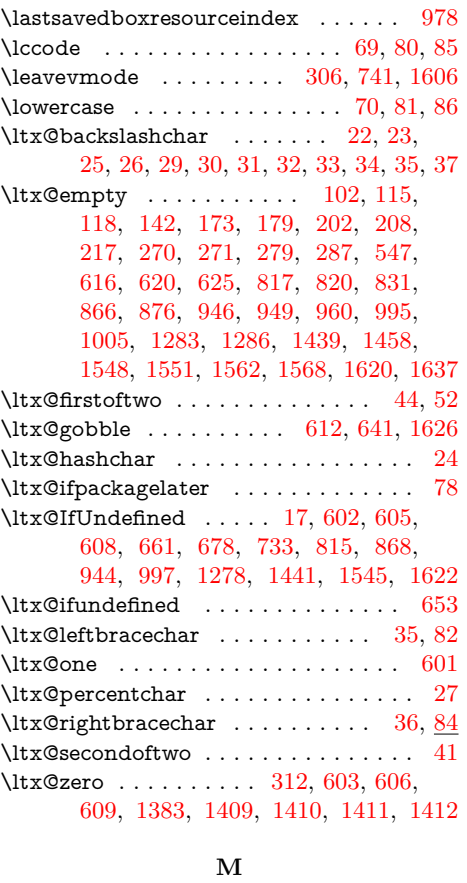

\makebox . . . . . . . . . . . [313,](#page-47-0) [776,](#page-47-0) [1424](#page-47-0) \mbox . . . . . . . . . . . . . . . . . . . . . [1412](#page-47-0)

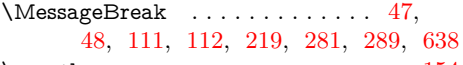

# \month . . . . . . . . . . . . . . . . . . . . . [154](#page-47-0)

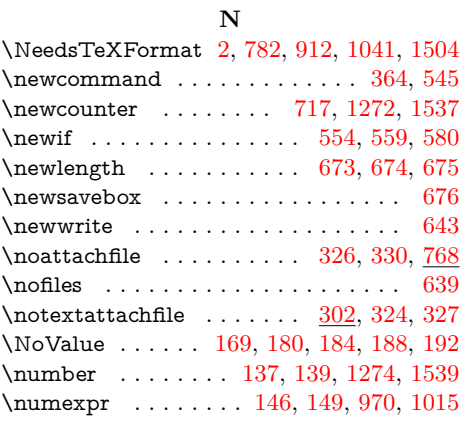

### **O**

\openout . . . . . . . . . . . . . . . . . . . . [644](#page-47-0)

### **P**

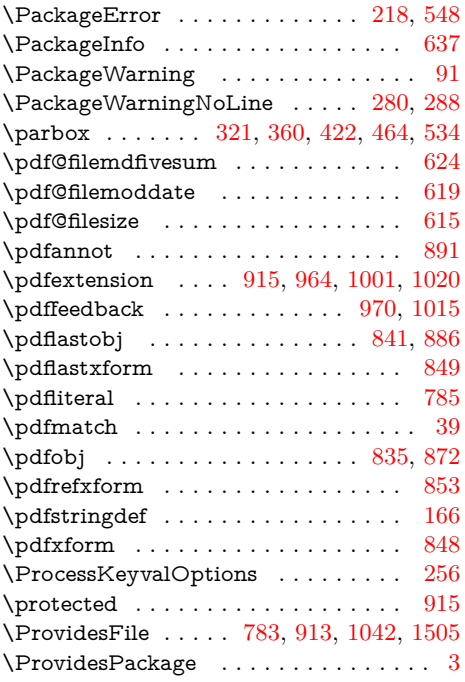

### **R**

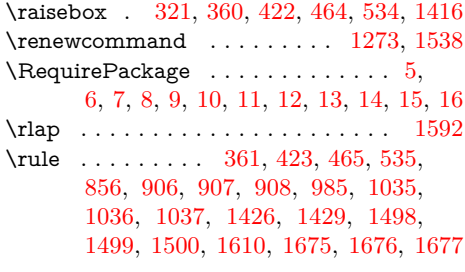

### **S**

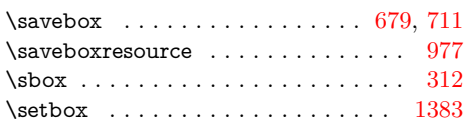

47

<span id="page-47-0"></span>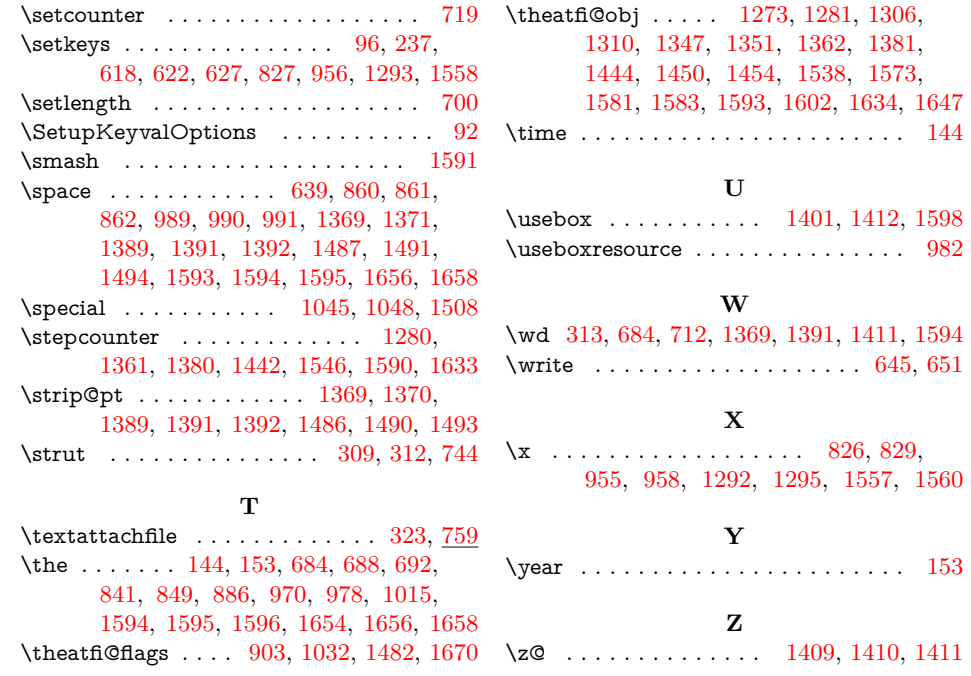